# Final Report for CSEE 4840 Embedded Systems

Project: AudioSampler

Avik Dhupar (UNI: ad3910) Spandan Das (UNI: sd3506)

Spring 2022

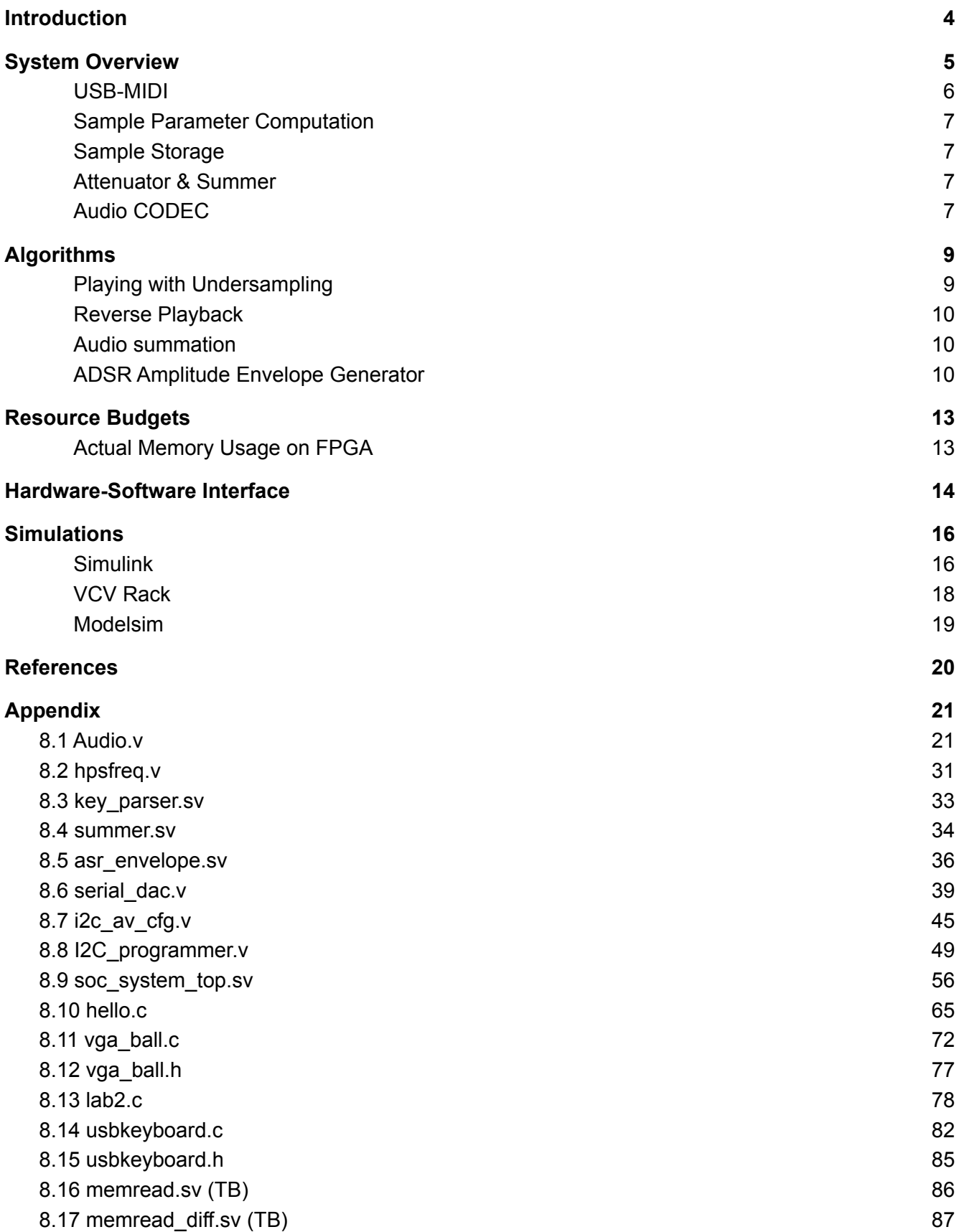

8.18 [memread\\_diff\\_tb.sv](#page-88-0) (TB) [89](#page-88-0) 8.19 [memread\\_tb.sv](#page-90-0) (TB) [91](#page-90-0)

# <span id="page-3-0"></span>1.Introduction

We built a sound sampler and playback system which supports the following features:

- 1. MIDI input using a USB-MIDI Keyboard
- 2. Sample storage
- 3. Sample Playback

The system receives input from a USB-MIDI keyboard, which is processed by the HPS, and is forwarded through a memory mapped device to the FPGA fabric. The FPGA side loads a pre-saved sample through the HPS, which will then be processed on the FPGA itself, since it will allow us to optimize for signal processing and real-time audio reproduction. Once the FPGA processes the audio, it will also control and drive the WM8731 audio CODEC, which allows for easier playback through the integrated DAC. The DE1-SoC is packed with any necessary audio signal processing circuitry, which will allow us to simply load the audio buffer into the WM8731 which can then be output on the 3.5mm audio output jack.

# <span id="page-4-0"></span>2.System Overview

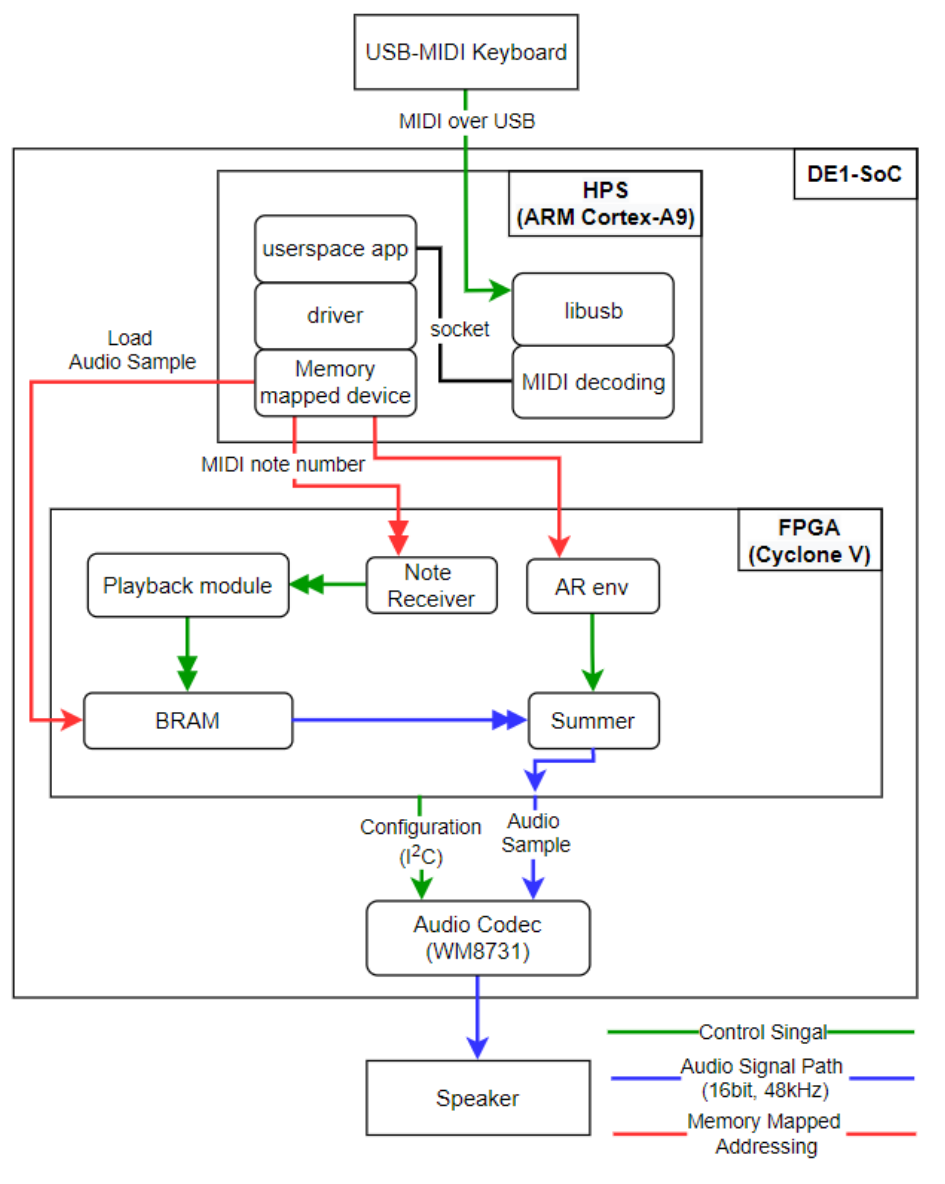

Fig. 1

Figure 1 above shows the updated system block diagram. Each component is described in the following sections.

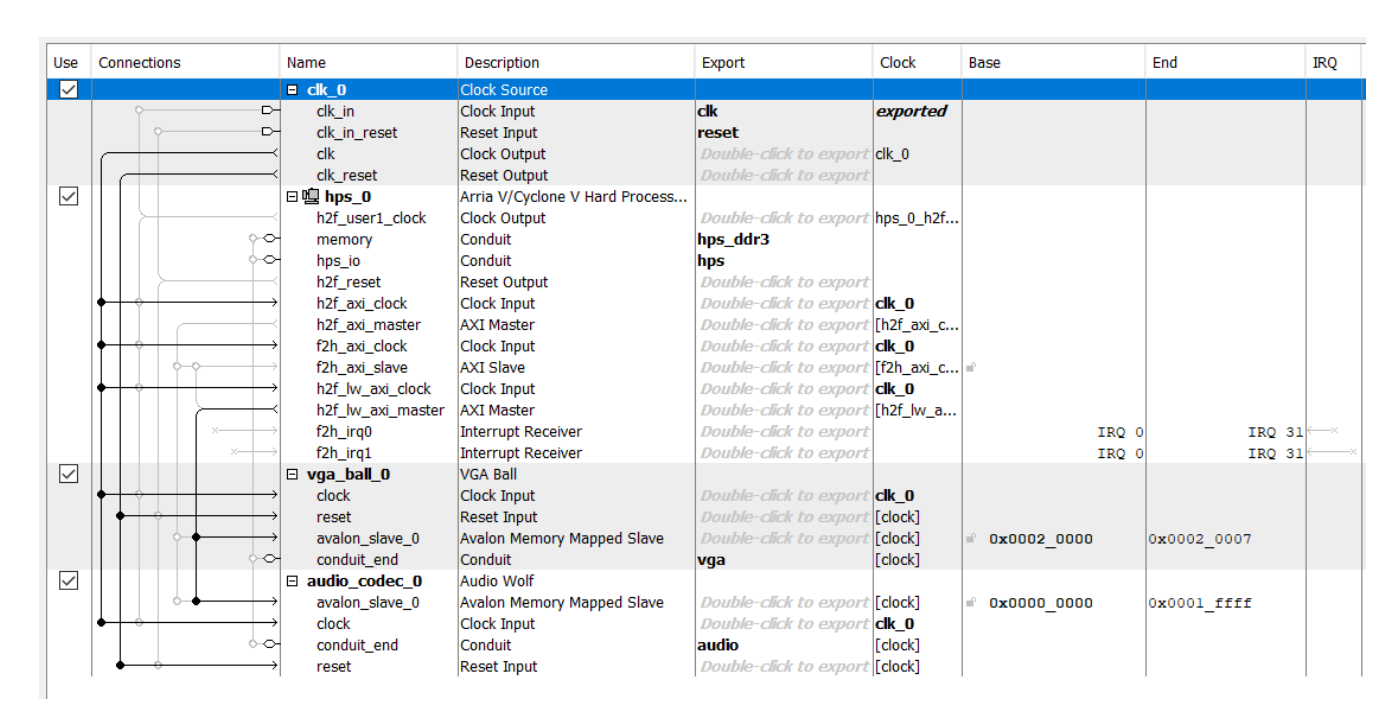

The figure above shows the system configuration, the avalon bus connections between the HPS and the hardware modules.

#### <span id="page-5-0"></span>USB-MIDI

Musical Instrument Digital Interface is a well-established and old standard that describes the communication protocols, digital interface, and electrical connectors to connect a variety of electronic musical instruments [1]. MIDI supports some of the key features required for any electronic musical keyboard. For example, key-press, key-release, clock signal (tempo), note's pitch, velocity and aftertouch. Additionally, MIDI also allows for generic and specific 'control-change' messages, which can denote parameters such as portamento, modulation wheel values, and effect amount.

Despite the MIDI standard's age, most electronic musical instruments continue to support MIDI, over forty years after its advent. While today's computers do not directly support MIDI without specialized hardware such as sound cards or USB-MIDI converters, recent advancements have helped introduce support for MIDI over USB. In devices that support MIDI over USB, the underlying MIDI standard is maintained, i.e. the devices still speak the same protocol, however the MIDI data is encapsulated in a USB packet, and the electrical interface also follows the USB standard.

We reuse code from lab2 for USB-MIDI to capture the data being generated by the MIDI keyboard. This data is then enumerated in a limited range. For example, when the note 'G2' is pressed, this will be enumerated to 1. We intend to support 3 octaves, therefore, the note 'C#5' will be the last playable note, and will be enumerated to 31. This enumeration will be performed on the HPS side and the values will be passed on to the FPGA over a memory mapped device. On the FPGA side, these values will be used to compute parameters for the sample playback.

#### <span id="page-6-0"></span>Sample Parameter Computation

Once the FPGA receives the value of the note being played, with 1 corresponding to G2, and 31 corresponding to C#5, we will perform computation to 'pitch shift' the sample in order to allow for 'playability' of the sample.

We stick with the 12-tone equal temperament scale, which means that an octave is divided into 12 parts, all of which are equal on a logarithmic scale, with a ratio equal to the 12th root of 2. [2]

Finally we were able to come up with the sample address undersampling using the Equal Temperament scale.

#### <span id="page-6-1"></span>Sample Storage

We use the HPS/SD card for on-board storage of the samples. These samples are pushed to the FPGA fabric during system initialization. During runtime, these samples are stored in the BRAM of the FPGA. To enable polyphony, each element in a sample needs to be read as many times as the number of keys pressed. Since we support a polyphony of 3, and the FPGA doesn't support more than 2 port RAM, and we have enough memory budget, we simply save 3 copies of each sample in 3 different locations.

#### <span id="page-6-2"></span>Attenuator & Summer

Since we are using more than one sample during playback, a simple summation would lead to an increase in the amplitude. In order to maintain a fixed, maximum output level, we use weighted amplitude of the two signals. This is implemented using attenuators. For example:

For two input signals,  $W_1$  and  $W_2$  , the amplitude for each is  $A_1 = A_2 = 1$ 

On adding both signals, amplitude will increase to  $A_1 + A_2 = 2$  . This is undesirable, and would lead to a much louder output from the speakers.

We fix this by using attenuators, who's gain is determined by the mixer inputs. If the mixer is set to 0.75 for  $W_{_{1}}$  and 0.75 for  $W_{_{2}}$ , the output should be weighted based on these values, such that the total output never exceeds 1. In this case, the output would be 0.75  $\times$  0.66 + 0.75  $\times$  0.66 = 1.0

With the final implementation, we were able to manage the mixing with an arithmetic summation and dividing the summed output by the number of notes used. The outputs are configured for a single note input-output, a two note input-output or a 3-note input and output. This depends on how the keys are pressed on the MIDI keyboard.

#### <span id="page-6-3"></span>Audio CODEC

DE1-SoC ships with an onboard audio CODEC, the Wolfson Audio WM8731. These devices are used to encode or decode audio signals using DACs and ADCs respectively. The datasheet provides specific details of the CODEC, which are as follows. [4]

WM8731 is a low power stereo CODEC with an integrated headphone driver. It also supports line and mono microphone level audio inputs, programmable line level volume control, and a bias voltage output suitable for electret microphones. The WM8731 uses stereo 24-bit sigma delta ADCs and DACs. It supports audio input word lengths from 16-32 bits and sampling rates from 8kHz to 96kHz. We use 48KHz sampling rate for the DAC. The CODEC can be configured using 2 or 3 wire bus. We will use the 2 wire I2C bus in our project.

# <span id="page-8-0"></span>3.Algorithms

### <span id="page-8-1"></span>1. Playing with Undersampling

The samples are written to the embedded memory(BRAM) in the FPGA from the HPS. The samples are for a sine wave with a particular frequency. While playing back the samples from the audio codec, we provide the samples to the audio codec using Undersampling to create different frequencies from the stored one.

We implement this in our hardware by generating the appropriate addresses for the memory.

The frequency is selected by the input coming in from the MIDI keyboard (from the HPS). And according to the input the correct address is generated.

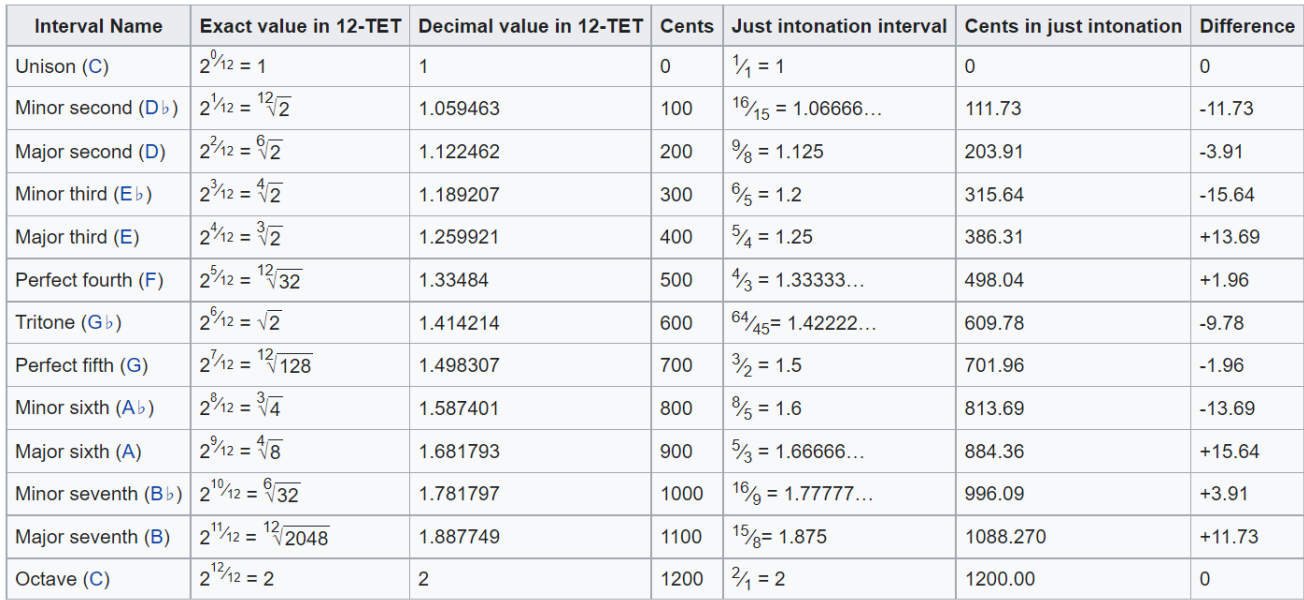

The address is calculated according to the following frequency ratios :-

Source: [https://en.wikipedia.org/wiki/Equal\\_temperament](https://en.wikipedia.org/wiki/Equal_temperament)

As the next frequency is some fraction of the previous frequency, we deal with fractional numbers in verilog through a naive implementation of fixed point.

To increment the address we calculated the step size for each frequency. This step size is a fraction value of 32 bits with MSB 16 bits representing the decimal part and the rest the fraction part. As the step gets incremented on every clock cycle and the actual address is limited to the last 16 bits [31:16], some of the samples do get passed on. This is how undersampling is implemented.

### <span id="page-9-0"></span>2. Reverse Playback

Reverse playback of an audio sample is achieved by playing back audio samples in the reverse order from the BRAM. For example, in regular playback, the samples are played starting 0, all the way up to 32,767. In reverse playback, samples are played back starting from 32767, down to 0, and so on in a loop.

#### <span id="page-9-1"></span>3. Audio summation

We store 3 such samples as described above stored in the memory. There can be 3 input keys coming from the MIDI keyboard simultaneously. It can also be one key or 2 keys pressed together. Depending on the number of keys being pressed the outputs are generated (read from the memory) and input into the summer module.

In the summer module, the arithmetic summation of the incoming signals is done and the amplitude is adjusted by dividing the summed output by the number of keys being pressed.

### <span id="page-9-2"></span>4. ADSR Amplitude Envelope Generator

The ADSR (Attack-Decay-Sustain-Release) Amplitude Modulation Envelope is an important component of any modern synthesizer.This is used to modulate the amplitude of each note being pressed depending on how long or short the key is pressed down. This is used to model the physical response of an instrument such as a piano, and its change in volume over time. For example, the press of a note on a piano can be represented by a sharp increase in amplitude followed by a long, drawn out attenuation as the note fades. An ADSR envelope consists of four stages which give it its name. Attack, the first stage, begins the moment a note is pressed. During this phase, the amplitude of the signal rises from its idle state at zero to a maximum value of one. Once the maximum value is reached, the envelope enters the decay stage, during which the amplitude falls to a user defined level, called sustain. The envelope remains in the sustain stage with constant amplitude until the user stops playing the note. At this point, the release stage begins, during which the amplitude goes down to zero.

Below is the figure for the ADSR envelope response -

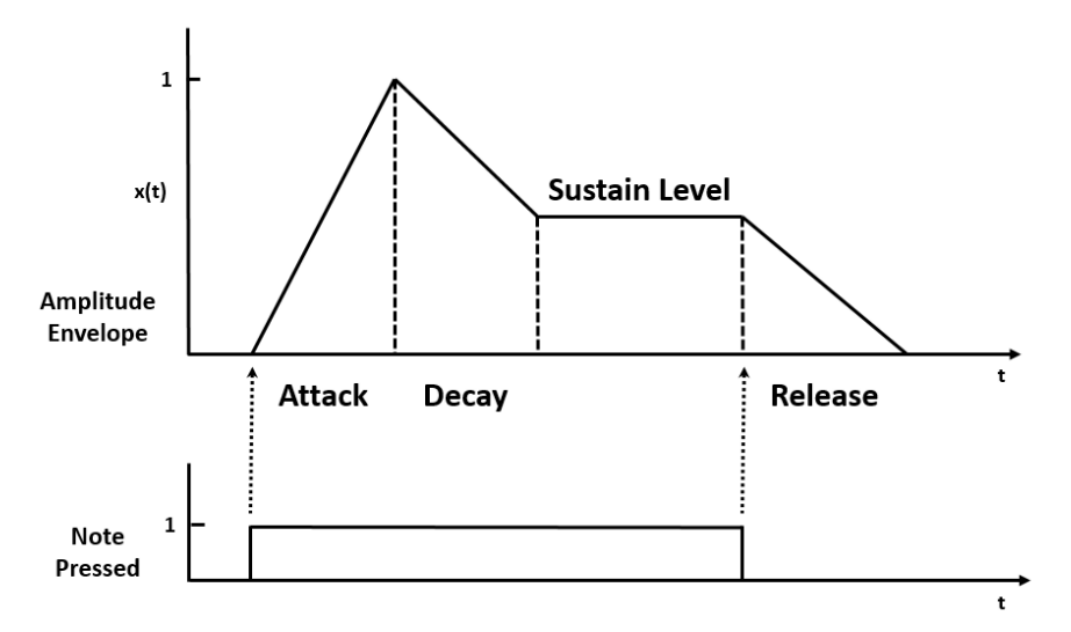

Source: https://web.wpi.edu/Images/CMS/ECE/Veilleux\_Briggs\_FPGA\_Digital\_Music\_Synthesizer.pdf

We have implemented a similar envelope but have reduced the number of stages by eliminating decay. Following is the state diagram of our FSM, which includes the stages: IDLE, ATTACK, SUSTAIN and RELEASE.

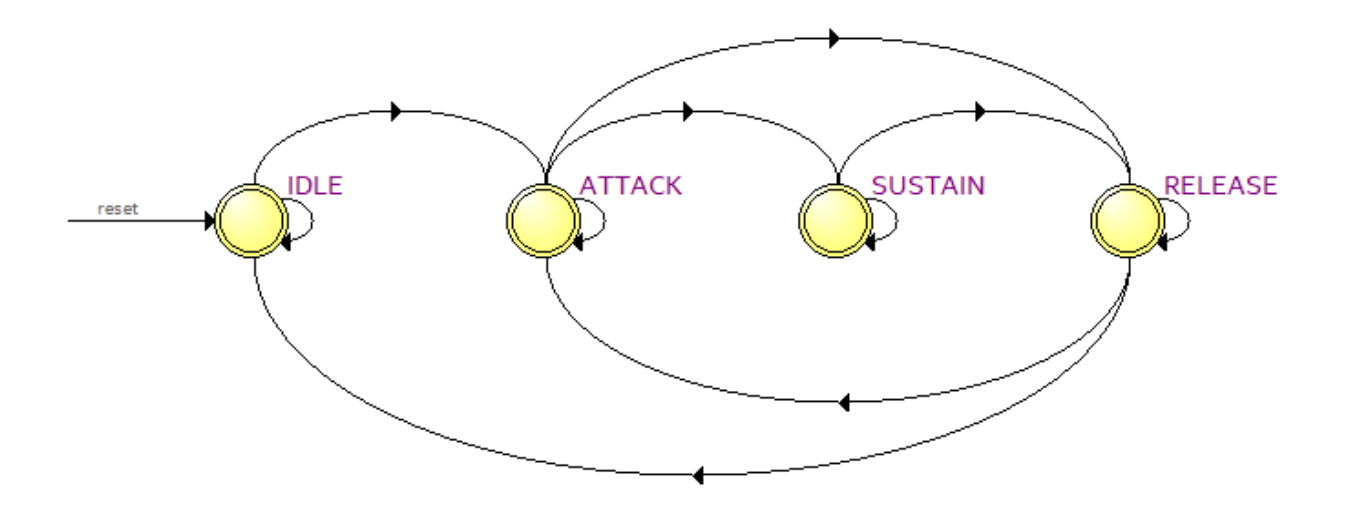

Following is the snapshot from SignalTap depicting our state machine and its stages, along with other CODEC signals such as DACLR, DACDAT, BCLK.

#### CSEE4840: Final Report: AudioSamper Avik Dhupar (ad3910)

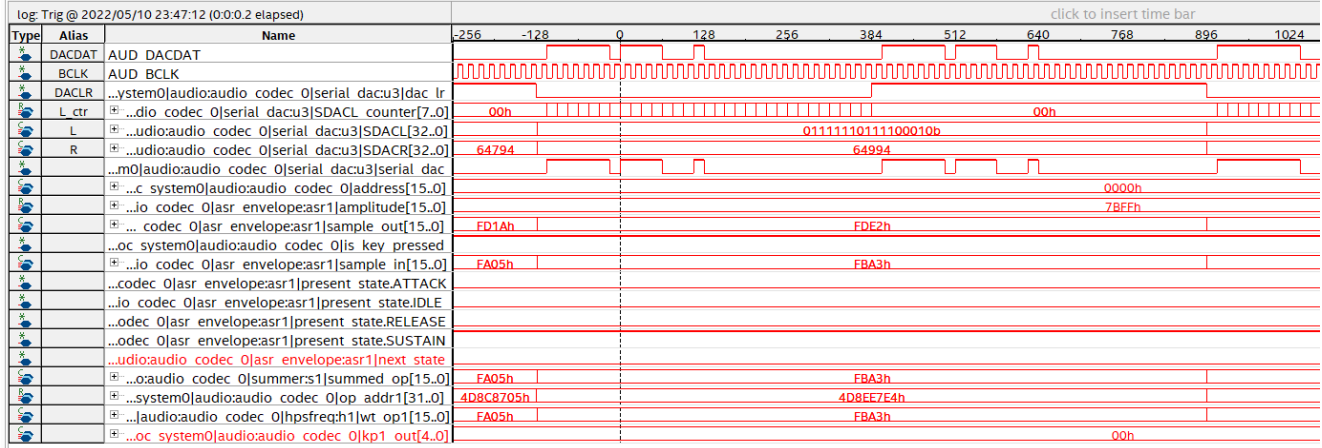

### <span id="page-12-0"></span>4.Resource Budgets

<span id="page-12-1"></span>Actual Memory Usage on FPGA

 $\overline{3}$  $\times$  16 bit  $\times$ 32768  $= 192$  KiB

Sample Banks Bit Depth Number of Samples

Total = **192 KiB**

Total available embedded memory = 4450 Kbits = 552 KiB

While we initially planned to use 3 samples of size 48000, but quickly realized that we will occupy more than 60% of the available embedded memory. We now use only 3 samples of size 32768 each, and leave some memory for other overheads.

### <span id="page-13-0"></span>5.Hardware-Software Interface

The primary hardware-software interfacing is done over the Avalon Bus.

We have introduced a memory-mapped device for the sample, and the HPS is able to directly write to this area and change the samples.

Further, we use the same memory mapped device to transfer parameters such as envelope ASR values, and key-presses received from the MIDI keyboard, over to the FPGA.

#### Avalon Bus:

Avalon interfaces simplify system design by allowing you to easily connect components in Intel® FPGA.

Avalon Memory Mapped Interface (Avalon-MM)—an address-based read/write interface typical of Host-Agent connections.

We can use Avalon Memory-Mapped (Avalon-MM) interfaces to implement read and write interfaces for Host and Agent components. The following are examples of components that typically include memory-mapped interfaces:

- Microprocessors
- Memories
- UARTs
- DMAs
- Timers

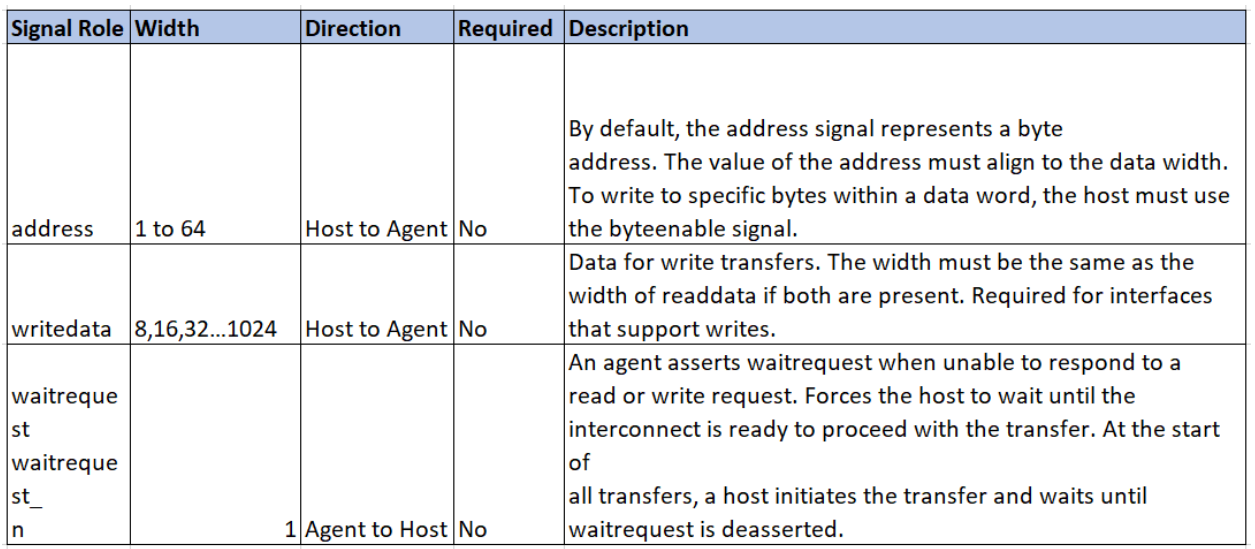

The USB-MIDI keyboard connects to the HPS over a USB bus. MIDI devices typically show up as HID devices, and we plan to use existing HID device drivers to access the bytes being sent by the MIDI

device. Once we capture these bytes, they will are converted to a numeric value between 0 to 31, since we support only 5 octaves ranging from G#2 to C5. These numeric values are written to the FPGA through a memory-mapped device. We reuse some of the existing code from Lab3 for this. While an existing driver may support various other MIDI controls, such as control change and modulation wheel, we will only send the note's numeric value, and note on/off signal.

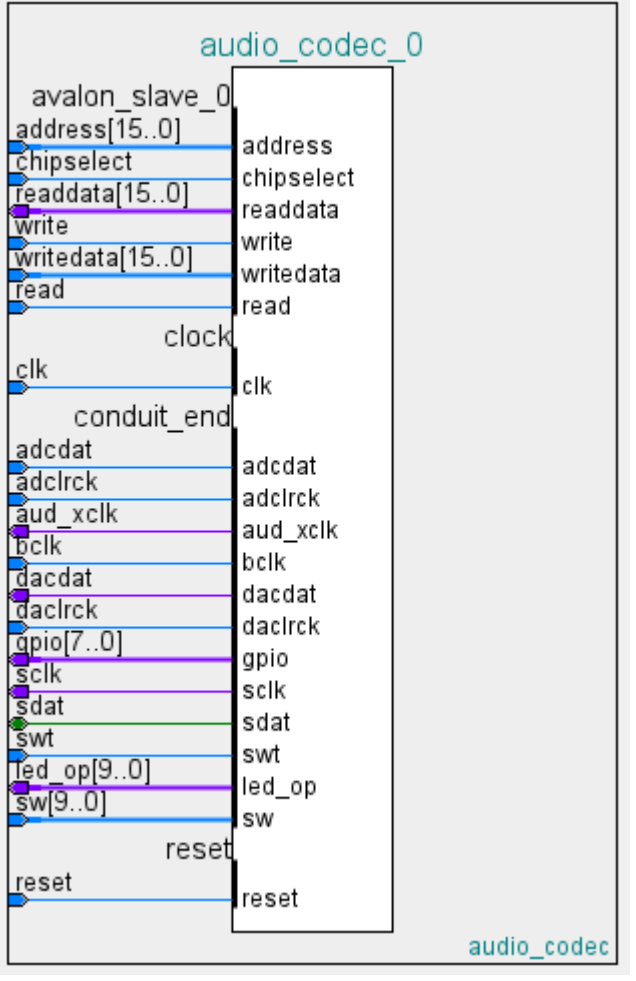

The above figure represents the connection between the audio codec and the hps and the signals between the audio codec and the FPGA pins.

## <span id="page-15-0"></span>6.Simulations

The simulations below show what we initially planned to implement. However, further discussions with the professor led to development of a slightly different system, as described in the previous sections. The information below is left for legacy reasons. The Simulink simulations, however, are up-to-date, and were enormously helpful during the development.

### <span id="page-15-1"></span>Simulink

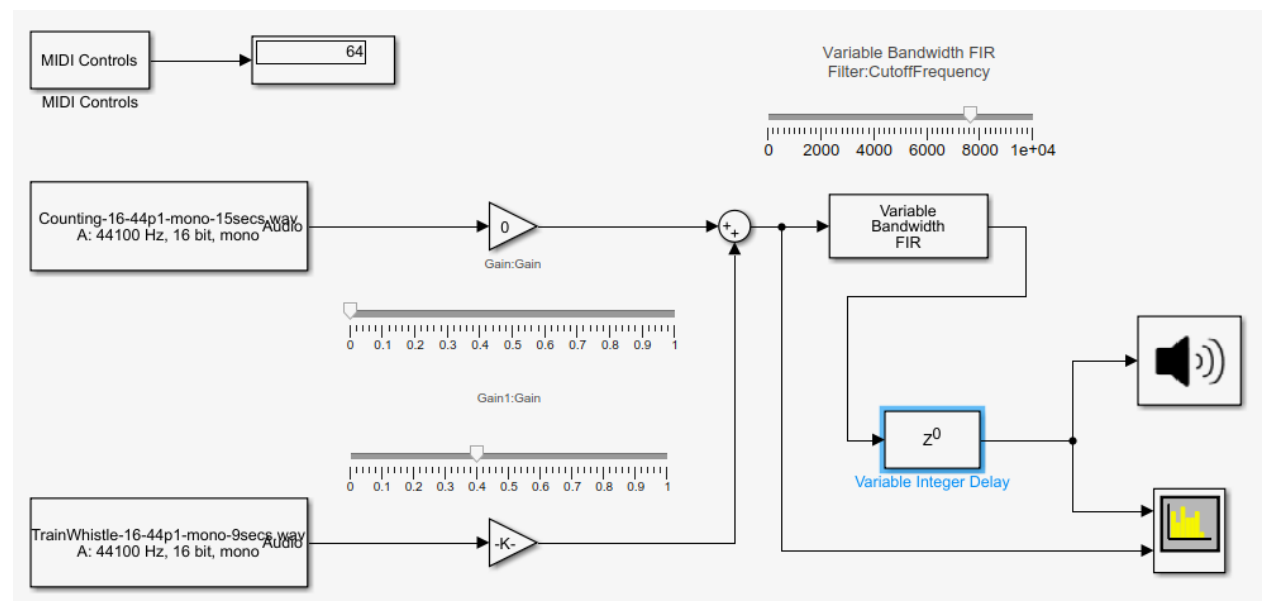

Fig 2: Simulink simulation diagram

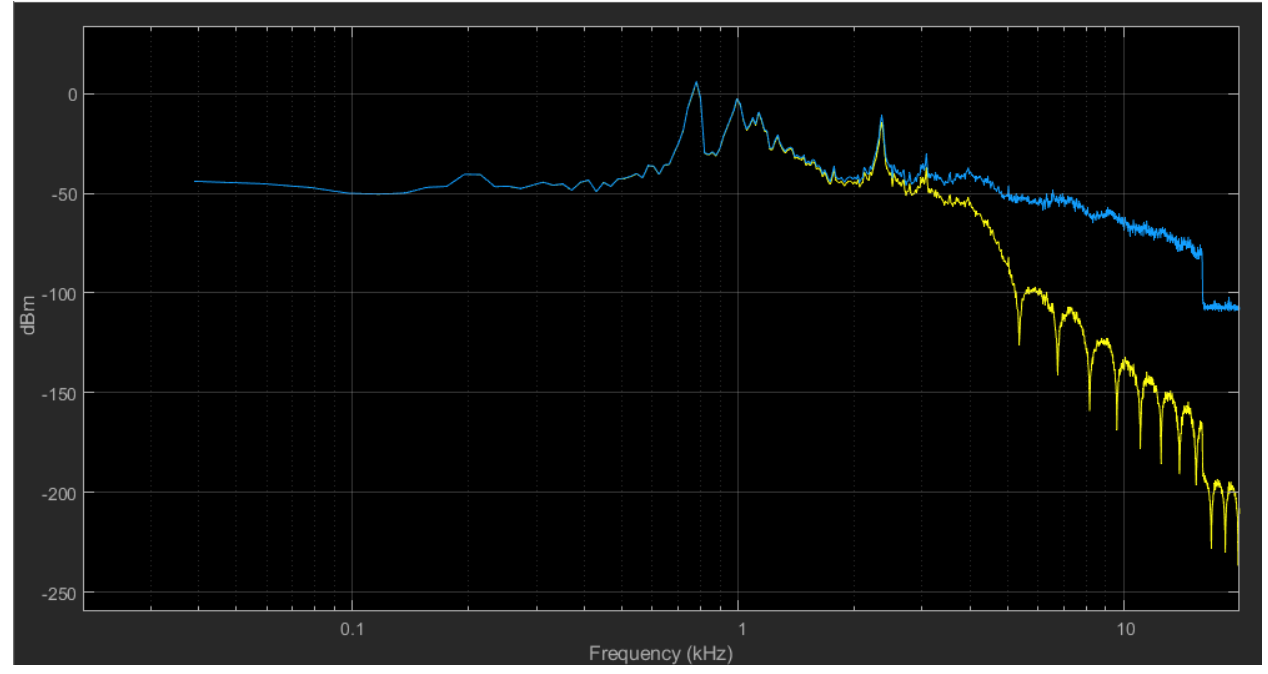

Fig 3: Spectrogram when Fcutoff = 2907 Hz

Legend: Blue: Original Input Yellow: Filtered and delayed output

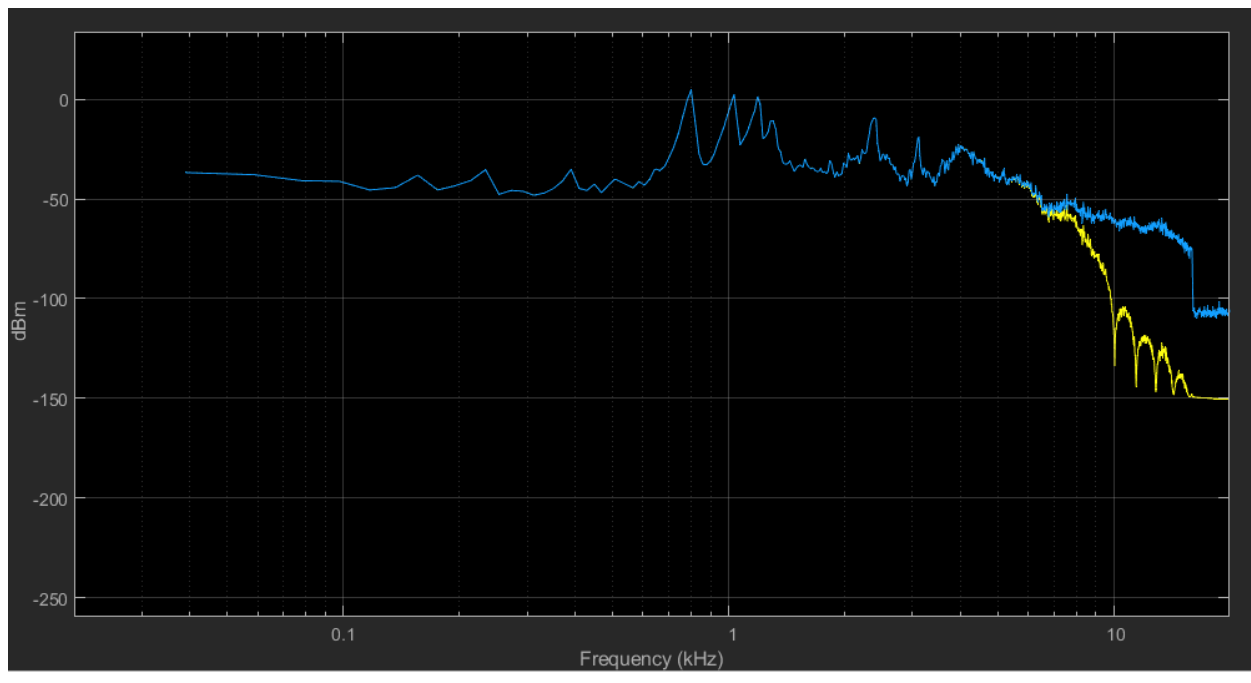

Fig 4: Spectrogram when Fcutoff = 7601 Hz

Legend: Blue: Original Input Yellow: Filtered and delayed output

### <span id="page-17-0"></span>VCV Rack

While the simulation in Simulink is sufficient to verify our design, our low-end Intel i5 systems clocked at 3.15GHz with 16GB RAM were not good enough to run the simulation without jitter. Therefore, to get a better understanding of how the system would sound, we created a VCVRack simulation. VCVRack runs jitter free, and allows us to listen to the output. However, since it is focussed on music production, as opposed to scientific research, most components are (virtual) voltage-controlled, as is typical in the world of analog synthesizers. In our system, however, we will not have voltage control since the entire control and signal path is in the digital domain, except the CODEC output.

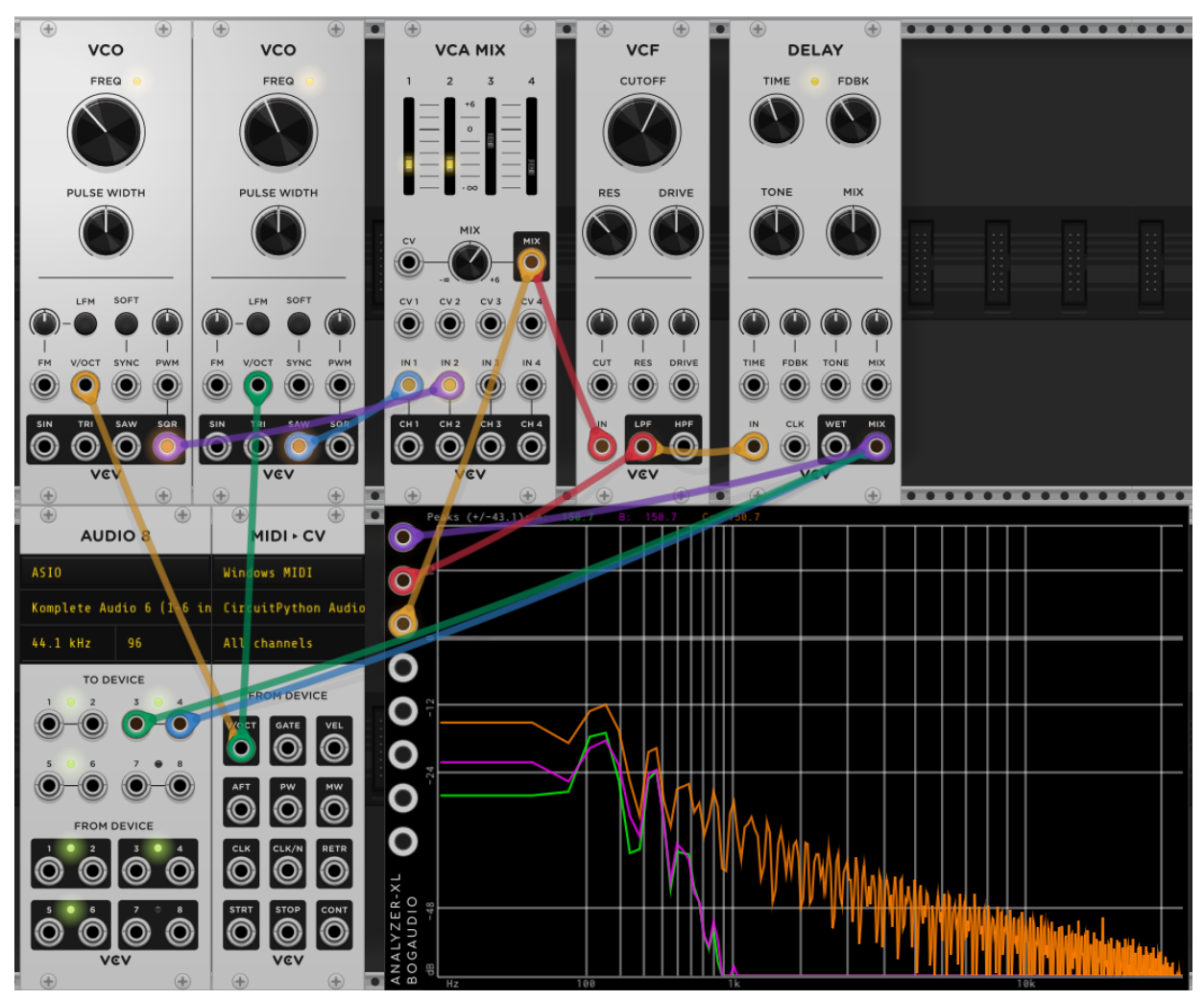

Fig 5: VCVRack simulation

Legend:

Orange: Unprocessed output of samples (Saw and square wave in this case) Purple: Filtered output Green: Filtered and Delayed Output

### <span id="page-18-0"></span>Modelsim

Following are the modelsim simulation results. We simulated the hardware on Modelsim for saving to the memory and reading out the samples from memory.

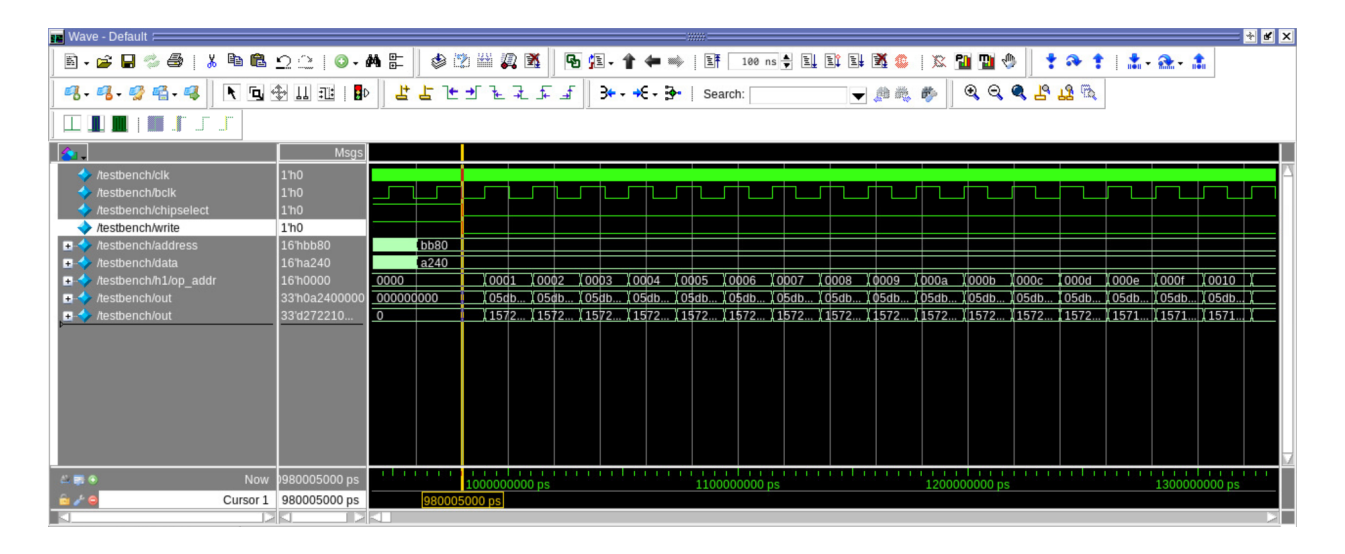

Similarly we simulated reading the samples out from the memory for different frequencies of the stored audio sample.

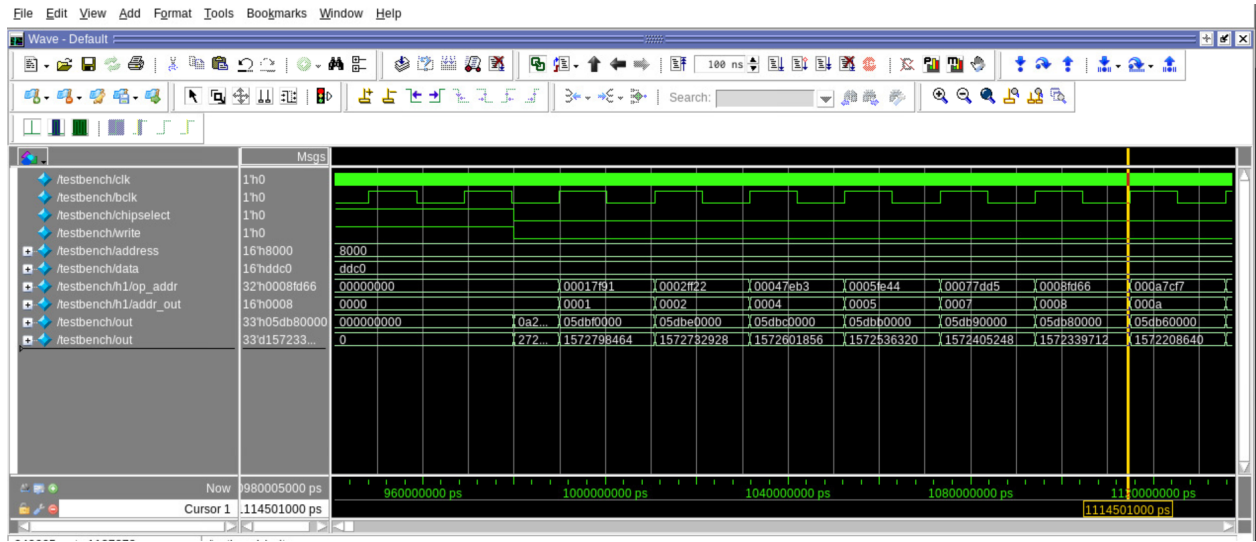

# <span id="page-19-0"></span>7.References

- [1] <https://en.wikipedia.org/wiki/MIDI>
- [2] [https://en.wikipedia.org/wiki/Equal\\_temperament](https://en.wikipedia.org/wiki/Equal_temperament)
- [3] <https://cdrdv2.intel.com/v1/dl/getContent/654277?explicitVersion=true>
- [4] [https://www.digikey.com/en/datasheets/cirruslogicinc/cirrus-logic-inc-wm8731\\_v49](https://www.digikey.com/en/datasheets/cirruslogicinc/cirrus-logic-inc-wm8731_v49)
- [5] https://en.wikipedia.org/wiki/Delay (audio\_effect)
- [6] https://en.wikipedia.org/wiki/Clipping (audio)
- [7] <https://www.elprocus.com/fir-filter-for-digital-signal-processing/>

# <span id="page-20-0"></span>8.Appendix

### <span id="page-20-1"></span>8.1 Audio.v

```
module audio (
  address,
  chipselect,
  readdata,
  read,
  write,
  writedata,
  aud_xclk , // clock 12. MHz?
  bclk , // bit stream clock
  adclrck , // left right clock ADC
  adcdat , // data stream ADC
  daclrck , // left right clock DAC
  dacdat, // data stream DAC
  sclk , // serial clock I2C
  sdat , // serail data I2C
  swt ,
  clk ,
  reset,
  gpio,
  led_op,
  sw
);
input [15:0] address;
output reg [15:0] readdata;
input [15:0] writedata;
input chipselect;
input write;
input read;
input adcdat;
input swt;
input clk;
input bclk;
input reset;
input adclrck;
input daclrck;
```
inout sdat; output aud\_xclk; output sclk; output dacdat; output[7:0] gpio; output [9:0] led\_op; input [9:0] sw; // THIS DOESN'T AFFECT ANYTHING parameter n\_samples = 2048; // LEFT FOR QUARTUS, DON'T DELETE I2C\_programmer u1( .RESET(swt),  $\frac{1}{2}$  clock enable  $\frac{1}{2}$ c clk(clk),  $\frac{1}{2}$  // 50 Mhz clk from DE1-SoC  $.12C$ \_SCLK(sclk),  $\frac{1}{2}$  // I2C clock 40K .TRN\_END(TRN\_END), .ACK(ACK), .ACK\_enable(ACK\_enable), .I2C\_SDATA(sdat) // bi directional serial data ); //serial\_adc u2 ( // .serial\_adc(adcdat), // 32 bit serial in data // .SADCL(serial If), // .SADCR(serial\_rt), // .adc\_lr(adclrck),  $\frac{1}{2}$  .clk(clk),  $\frac{1}{2}$  .clk(clk),  $\frac{1}{2}$  .clock // .enable(swt) // master reset //); serial\_dac u3( .serial\_dac(dacdat), // 32 bit serial in data .SDACL(hps\_op), .SDACR(hps\_op), .dac\_lr(daclrck), .clk(bclk),  $\frac{1}{50}$  KHz clock .enable(swt) // master reset );

hpsfreq h1(

```
.clk(clk), .chipselect(chipselect), .write(write), .addr(address), .writedata(writedata), .readdata(readout), .read(read), .wt_op1(sine_op1), .wt_addr1(ad1), .wt_op2(sine_op2), .wt_addr2(ad2), .wt_op3(sine_op3), .wt_addr3(ad3)
););<br>k
 ey_parser k1(
  .clk(clk), .chipselect(chipselect),
  .write(write), .address(address), .writedata(writedata), .kp_1(kp1_out), .kp_2(kp2_out), .kp_3(kp3_out)
););<br>sı
 ummer s1(
   .ip1(sine_op1),
  .ip2(sine_op2), .ip3(sine_op3), .summed_op(s
u
m
m
e
d
_
o
p
), .key 1(kp1 out temp),
  .key_2(kp2_out_temp),
  .key_3(kp3_out_temp)
);<br>asr_envelope asr1(
  .clk(clk), .chipselect(chipselect),
  .write(write), .address(address), .writedata(writedata), .sample_in(summed_o
p
), .pressed(is_key_pressed),
```

```
.sample_out(sample_out)
);
wire is_key_pressed ;
assign is_key_pressed = (kp1_out > 0 || kp2_out > 0 || kp3_out > 0) ? 1'b1 : 1'b0;
// Unused but left in place
parameter S1 = 0;
parameter S2 = 0;
wire [15:0] readout;
wire [4:0] kp1_out;
wire [4:0] kp2_out;
wire [4:0] kp3_out;
// Data being written to DAC
// It expects 33bit
wire [32:0] hps_op;
wire [15:0] summed_op;
wire [15:0] sample out;
// AD and op_addrs
wire [15:0] ad1 ;
assign ad1 = op\_addr1[31:16];
reg [31:0] op addr1 = 0;
wire [15:0] ad2 ;
assign ad2 = op\_addr2[31:16];
reg [31:0] op addr2 = 0;
wire [15:0] ad3 ;
assign ad3 = op addr3[31:16];
reg [31:0] op_addr3 = 0;
// AD and op_addrs
wire [15:0] sine_op1;
wire [15:0] sine_op2;
wire [15:0] sine_op3;
```
// op from hpsfreq

```
assign hps op = {1'b0}, sample out, {16'b0};
// op from hpsfreq
wire [4:0] sel;
assign sel = \{sw[0], sw[1], sw[2], sw[3], sw[4]\};
always @(posedge clk)
  readdata <= readout;
// remember last keypress to support env Release
reg [4:0] prev_kp1_out;
reg [4:0] prev_kp2_out;
reg [4:0] prev_kp3_out;
reg [4:0] kp1_out_temp;
reg [4:0] kp2_out_temp;
reg [4:0] kp3_out_temp;
// remember last keypress to support env Release
always @(posedge clk) begin
  if (is key pressed) begin
     kp1 out temp \leq kp1 out;
     prev_kp1_out <= kp1_out;
     kp2 out temp \leq kp2 out;
     prev kp2 out \leq kp2 out;
    kp3 out temp \leq kp3 out;
    prev kp3 out \leq kp3 out;
  end
  else begin
    kp1 out temp \leq prev kp1 out;
    kp2_out_temp <= prev_kp2_out;
    kp3_out_temp <= prev_kp3_out;
  end
end
reg [31:0] incr1 = 0;
reg [31:0] incr2 = 0;
reg [31:0] incr3 = 0;
// voodoo voodoo
always @(*) begin
  case(kp1_out_temp)
     5'd0 : incr1 = 32'b0;
     5'd1 : incr1 = 32'b0000_0000_0000_0001_0000_0000_0000_0000;
```
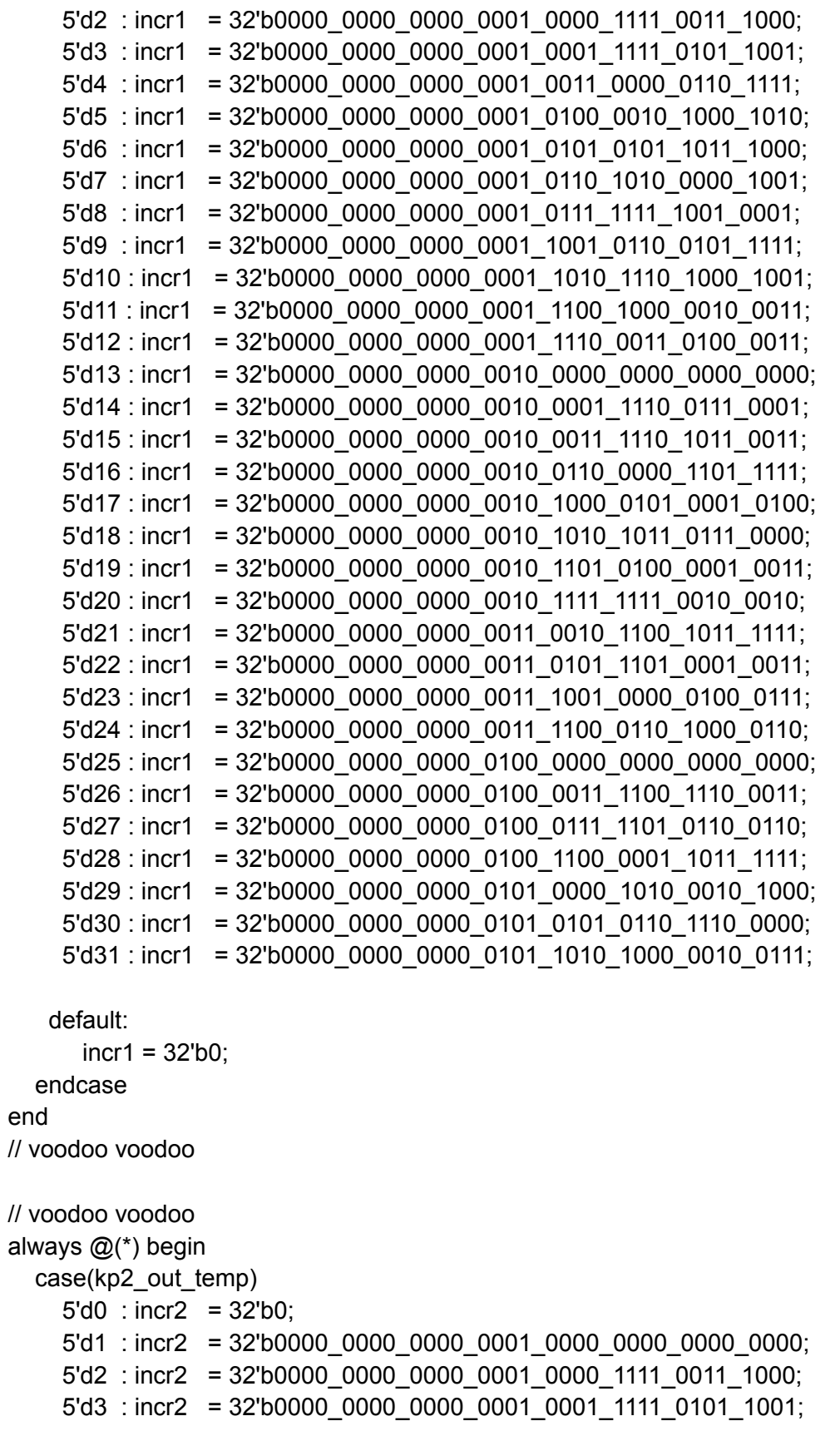

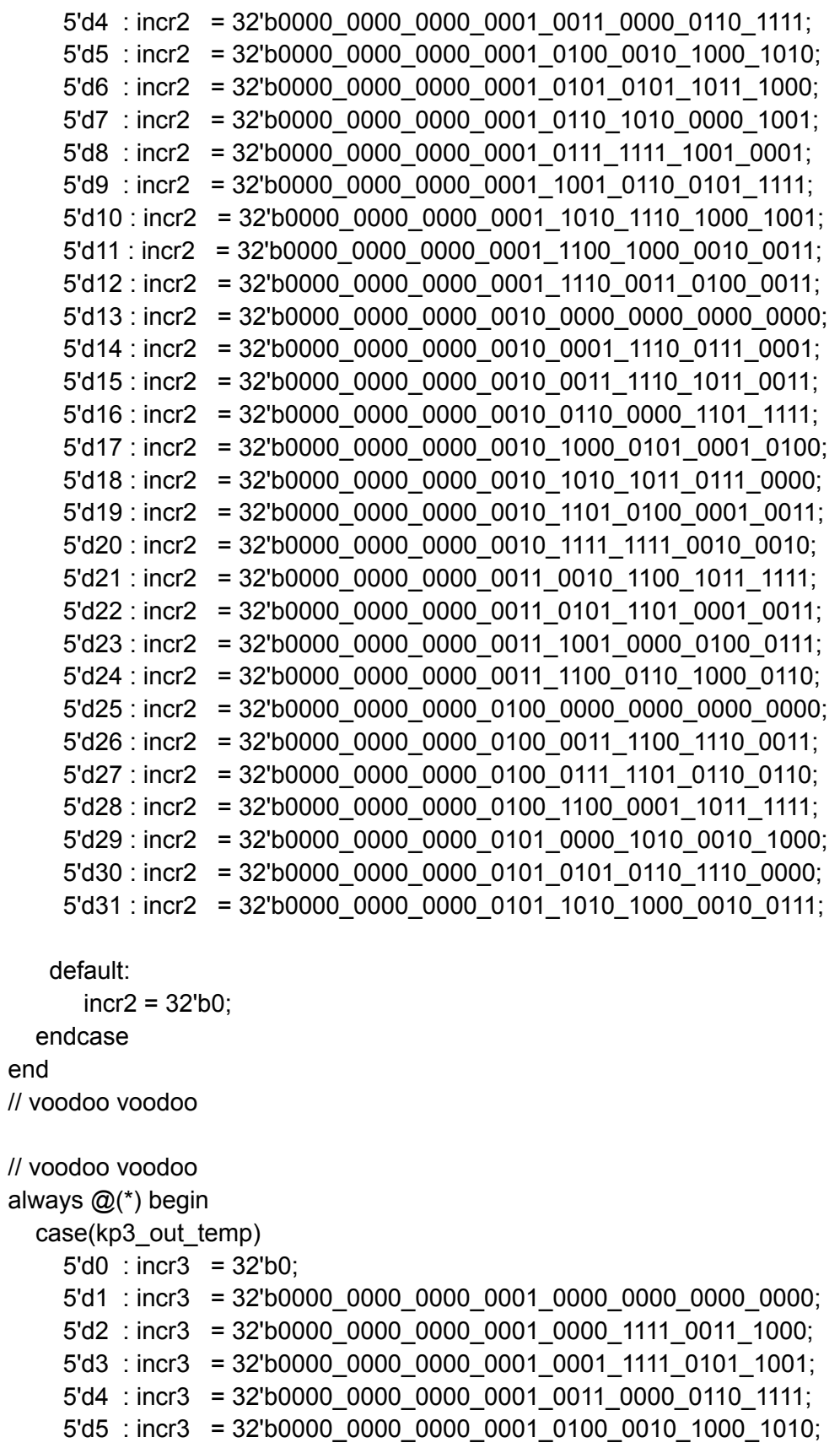

```
5'd6 : incr3 = 32'b0000_0000_0000_0001_0101_0101_1011_1000;
    5'd7 : incr3 = 32'b0000_0000_0000_0001_0110_1010_0000_1001;
    5'd8 : incr3 = 32'b0000_0000_0000_0001_0111_1111_1001_0001;
    5'd9 : incr3 = 32'b0000_0000_0000_0001_1001_0110_0101_1111;
    5'd10 : incr3 = 32'b0000_0000_0000_0001_1010_1110_1000_1001;
    5'd11 : incr3 = 32'b0000_0000_0000_0001_1100_1000_0010_0011;
    5'd12 : incr3 = 32'b0000_0000_0000_0001_1110_0011_0100_0011;
    5'd13 : incr3 = 32'b0000_0000_0000_0010_0000_0000_0000_0000;
    5'd14 : incr3 = 32'b0000_0000_0000_0010_0001_1110_0111_0001;
    5'd15 : incr3 = 32'b0000_0000_0000_0010_0011_1110_1011_0011;
    5'd16 : incr3 = 32'b0000_0000_0000_0010_0110_0000_1101_1111;
    5'd17 : incr3 = 32'b0000_0000_0000_0010_1000_0101_0001_0100;
    5'd18 : incr3 = 32'b0000_0000_0000_0010_1010_1011_0111_0000;
    5'd19 : incr3 = 32'b0000_0000_0000_0010_1101_0100_0001_0011;
    5'd20 : incr3 = 32'b0000_0000_0000_0010_1111_1111_0010_0010;
    5'd21 : incr3 = 32'b0000_0000_0000_0011_0010_1100_1011_1111;
    5'd22 : incr3 = 32'b0000_0000_0000_0011_0101_1101_0001_0011;
    5'd23: incr3 = 32'b0000000000000000111001000000000111;5'd24 : incr3 = 32'b0000_0000_0000_0011_1100_0110_1000_0110;
    5'd25 : incr3 = 32'b0000_0000_0000_0100_0000_0000_0000_0000;
    5'd26 : incr3 = 32'b0000_0000_0000_0100_0011_1100_1110_0011;
    5'd27 : incr3 = 32'b0000_0000_0000_0100_0111_1101_0110_0110;
    5'd28 : incr3 = 32'b0000_0000_0000_0100_1100_0001_1011_1111;
    5'd29 : incr3 = 32'b0000_0000_0000_0101_0000_1010_0010_1000;
    5'd30 : incr3 = 32'b0000_0000_0000_0101_0101_0110_1110_0000;
    5'd31: \text{incr3} = 32'b0000 0000 0000 0101 1010 1000 0010 0111;default:
      incr3 = 32^{\circ}b0;
  endcase
end
// voodoo voodoo
// access 3 memories
always @(negedge daclrck) begin
  if(!write) begin
    if (!sw[0]) begin
      if (op_addr1[31:16] >= 32767) op_addr1 <= 0;
      else op addr1 \leq op addr1 + incr1;
    end
    else begin
      if (op_addr1[31:16] == 0) op_addr1[31:16] <= 32767;
      else op addr1 \leq op addr1 - incr1;
```

```
end
  end
end
always @(negedge daclrck) begin
  if(!write) begin
    if (!sw[0]) begin
       if (op_addr2[31:16] >= 32767) op_addr2 <= 0;
       else op addr2 \leq op addr2 + incr2;
    end
     else begin
       if (op addr2[31:16] == 0) op addr2[31:16] <= 32767;
       else opaddr2 \leq op \cdot addr2 - incr2;
    end
  end
end
always @(negedge daclrck) begin
  if(!write) begin
    if (!sw[0]) begin
       if (op addr3[31:16] >= 32767) op addr3 <= 0;
       else op addr3 \leq op addr3 + incr3;
    end
    else begin
       if (op_addr3[31:16] == 0) op_addr3[31:16] <= 32767;
       else op_addr3 <= op_addr3 - incr3;
    end
  end
end
```

```
///////////////////////////////////////////////////
/// variables and parameter for state machines ///
///////////////////////////////////////////////////
```

```
parameter clk freq = 50000000; // 50 Mhz
parameter i2c_freq = 12288000; // 12.288 Mhz
```

```
wire[32:0] serial If;
wire[32:0] serial_rt;
```

```
///////////////////////////////////////////////////////
```
////// I2C clock (50 Mhz)used for DE1-SoC video in chip /// /////////////////////////////////////////////////////// reg clk\_by $2 = 0$ ; reg clk\_by $4 = 0$ ; always @(posedge clk)  $clk_byz = -clk_byz;$ always @(posedge clk\_by2) clk by4 =  $\neg$ clk by4; wire sclk; wire sdat; ///////////////////////////////////////// //// internal signals ///////////////////////////////////////// wire ACK ; wire ACK\_enable; wire [23:0] data\_23; wire TRN\_END; reg ctrl\_clk; reg [15:0] clk\_div; // clock divider assign aud\_xclk = clk\_by4;// ctrl\_clk; assign  $gpi[0] = clk_byd$ ;//ctrl\_clk; assign gpio $[1]$  = bclk; assign  $gpi[2] =$  dacdat; assign  $gpi[3] =$  daclrck; assign  $gpi[4] = adcdat;$ assign gpio $[5]$  = adclrck; assign gpio[6] = chipselect; assign gpio[7] = write;  $\ell$ /assign readdata[7:0] = serial\_lf[14:7];

endmodule

### <span id="page-30-0"></span>8.2 hpsfreq.v

module hpsfreq( input clk, input chipselect, input write, input [15:0] addr, input [15:0] writedata, output [15:0] readdata, input read, output [15:0] wt\_op1, input [15:0] wt\_addr1, output [15:0] wt\_op2, input [15:0] wt\_addr2, output [15:0] wt\_op3, input [15:0] wt\_addr3 );

// THIS DOESN'T AFFECT ANYTHING parameter n\_samples = 2048; // LEFT FOR QUARTUS, DON'T DELETE

```
reg [15:0] wave_table_as [32767 : 0];
reg [15:0] wave_table_bs [32767 : 0];
reg [15:0] wave_table_cs [32767 : 0];
```

```
// readdata
always @(posedge clk) begin
  if (chipselect && read)
  readdata <= wave_table_as[addr];
```
end

```
// LOL sorry
// Receive data from HPS and store in local memory
always_ff @(posedge clk) begin
  if (chipselect && write) begin
    wave_table_as[addr] <= writedata;
    wave table bs[addr] \leq writedata;wave_table_cs[addr] <= writedata;
  end
end
```

```
// Output wav table to DAC @ bclk=48khz
always_ff @(posedge clk) begin
```
wt\_op1 <= wave\_table\_as[wt\_addr1]; end

```
// Output wav table to DAC @ bclk=48khz
always_ff @(posedge clk) begin
  wt_op2 <= wave_table_bs[wt_addr2];
end
```

```
// Output wav table to DAC @ bclk=48khz
always ff @(posedge clk) begin
  wt_op3 <= wave_table_cs[wt_addr3];
end
```
endmodule

### <span id="page-32-0"></span>8.3 key\_parser.sv

```
module key_parser(
  input clk,
  input chipselect,
  input write,
  input [15:0] address,
  input [15:0] writedata,
  output [4:0] kp_1,
  output [4:0] kp_2,
  output [4:0] kp_3
);
```

```
always_ff @(posedge clk) begin
  if (chipselect && write) begin
     // if address is 0x8000 then
     // writedata contains midi keypress
     if (address == 16'h8000) begin
       kp 1 \le writedata[4:0];
       kp_2 \leq writedata[9:5];
       kp 3 \le writedata[14:10];
     end
  end
end
endmodule
```
### <span id="page-33-0"></span>8.4 summer.sv

```
module summer(
  input signed [15:0] ip1,
  input signed [15:0] ip2,
  input signed [15:0] ip3,
  output signed [15:0] summed_op,
  input [4:0] key_1,
  input [4:0] key_2,
  input [4:0] key_3
```
);

reg [17:0] summed\_op\_temp;

```
always @(*) begin
  if (key 1 == 0 && key 2 == 0 && key 3 == 0) begin
    summed op temp = ip3;
    summed_op = summed_op_temp[15:0];
  end
  else if (key_1 == 0 && key_2 != 0 && key_3 == 0) begin
    summed op temp = ip2;
    summed op = summed op temp[15:0];
  end
  else if (key 1! = 0 && key 2 == 0 && key 3 == 0) begin
    summed op temp = ip1;
    summed_op = summed_op_temp[15:0];
  end
  else if (key 1 == 0 && key 2 != 0 && key 3 != 0) begin
    summed op temp = (ip2 + ip3) / 2;
    summed op = {summed} op temp[16], summed op temp[14:0]};
  end
  else if (key_1 != 0 && key_2 == 0 && key_3 != 0) begin
    summed op temp = (ip1 + ip3) / 2;
    summed_op = {summed_op_temp[16], summed_op_temp[14:0]};
  end
  else if (key 1! = 0 && key 2! = 0 && key 3 == 0) begin
    summed_op_temp = (ip1 + ip2) / 2;
    summed_op = {summed_op_temp[16], summed_op_temp[14:0]};
  end
```

```
else begin
    summed_op_temp = (ip1 + ip2 + ip3) / 3;
    summed_op = {summed_op_temp[17], summed_op_temp[14:0]};
  end
end
```
endmodule

### <span id="page-35-0"></span>8.5 asr\_envelope.sv

```
module asr_envelope (
       input clk,
       input chipselect,
       input write,
       input [15:0] address,
       input [15:0] writedata,
       input logic signed [15:0] sample_in,
       input pressed,
       output logic [15:0] sample_out
     );
logic signed [15:0] amplitude;
typedef enum logic [2:0] {IDLE, ATTACK, SUSTAIN, RELEASE} statetype;
statetype next_state;
statetype present_state = IDLE;
logic [7:0] in attack = 8'd64;
logic [7:0] in_release = 8'd32;
always ff @(posedge clk) begin
  if (chipselect && write) begin
     // if address is 0x8800 then
     // writedata contains attack/release values
     if (address == 16'h8800) begin
       in attack \le - writedata[7:0];
       in_release \le = writedata[15:8];
     end
  end
end
reg [30:0] ctr_attack;
always @(posedge clk) begin
  if (ctr attack == 24'd5000) begin
     ctrattack \leq 24'd0;
  end
  else ctr_attack <= ctr_attack + 31'd1;
end
always_ff @(posedge clk) begin
```

```
//if(!pressed) present_state <= IDLE;
```
```
//else present state \leq next state;
  present_state <= next_state;
end// adsr_envelope state
// State Transitions
always_comb begin
  case(present_state)
     IDLE : if(pressed) next_state = ATTACK;
     else next state = IDLE;
     ATTACK: begin
       if(amplitude >= 16' d31743) next state = SUSTAIN;
       else if (!pressed) next_state = RELEASE;
     else next_state = ATTACK;
     end
     SUSTAIN: if(!pressed) next_state = RELEASE;
     else next_state = SUSTAIN;
     RELEASE: begin
     if (amplitude \le 16'd1024)
       next state = IDLE;
     else if (amplitude > 16'd0 && pressed)
       next state = ATTACK;else next_state = RELEASE;
    end
     default:
       next state = IDLE;
endcase // present_state
end
// Output definitions
always ff @(posedge clk) begin
  case(present_state)
     IDLE : amplitude <= 16'd0;
     ATTACK: if (ctr_attack == 24'd1000) amplitude <= amplitude + in_attack;
     SUSTAIN: amplitude <= 16'd31743;
     RELEASE: begin
            if (ctr_attack == 24'd1000) amplitude \leq amplitude - in_release;
            else if (amplitude \leq 16'd1024) amplitude \leq 16'd0;
     end
```
endcase // present\_state end

logic signed [31:0] temp\_mult;

```
always_comb begin : proc_sample_in
  temp_mult = (amplitude * sample_in);
  sample\_out = temp\_mult[31:16];end
```
endmodule

# 8.6 serial\_dac.v

#### module serial\_dac(

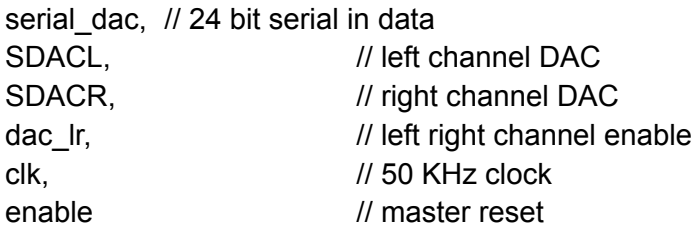

);

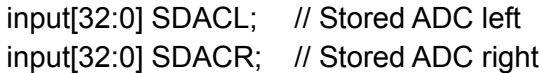

output serial\_dac; input clk; input enable; input dac\_lr;

/////////////////////////////////////// // internal register ///////////////////////////////////////

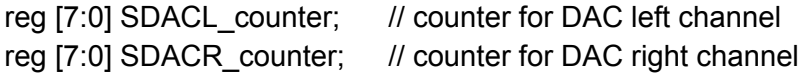

//////////////////////////////////////// // state machine for serial counter // ////////////////////////////////////////

assign serial\_dac = (dac\_lr)? (serial\_2) : (serial\_1) ; //assign serial\_dac = (dac\_lr)? (serial\_1 | serial\_2) : (serial\_1 | serial\_2) ; reg serial\_1; reg serial\_2;

```
always @(negedge enable or negedge clk) begin
  if (!enable)
  begin
    SDACL_counter <= 7'b0; // reset left channel counter
```

```
end
  else begin
    if (dac_lr)
       SDACL_counter <= 7'b0;
    else
       SDACL_counter <= SDACL_counter + 1; // left channel captures audio
  end
end
```

```
///////////////////////////////////////////////////////////////////////
```

```
always @(negedge enable or negedge clk) begin
  if (!enable)
  begin
    SDACR_counter <= 7'b0; // reset right channel counter
  end
  else begin
    if (!dac_lr)
       SDACR_counter <= 7'b0;
    else
       SDACR_counter <= SDACR_counter + 1; // right channel captures audio
  end
end
```

```
always @ (*) begin
//always @ (negedge enable or negedge clk) begin
```

```
case (SDACL_counter)
  // msb first
  7'd0 : begin serial 1 = SDACL[32]; end // bit 0 - start
  7'd1 : begin serial 1 = SDACL[31] ; end // valid audio 31 left channel
  7'd2 : begin serial 1 = SDACL[30]; end // valid audio 30 left channel
  7'd3 : begin serial 1 = SDACL[29] ; end // valid audio 29 left channel
  7'd4 : begin serial 1 = SDACL[28]; end // valid audio 28 left channel
  7'd5 : begin serial 1 = SDACL[27]; end // valid audio 27 left channel
  7'd6 : begin serial 1 = SDACL[26] ; end // valid audio 26 left channel
```
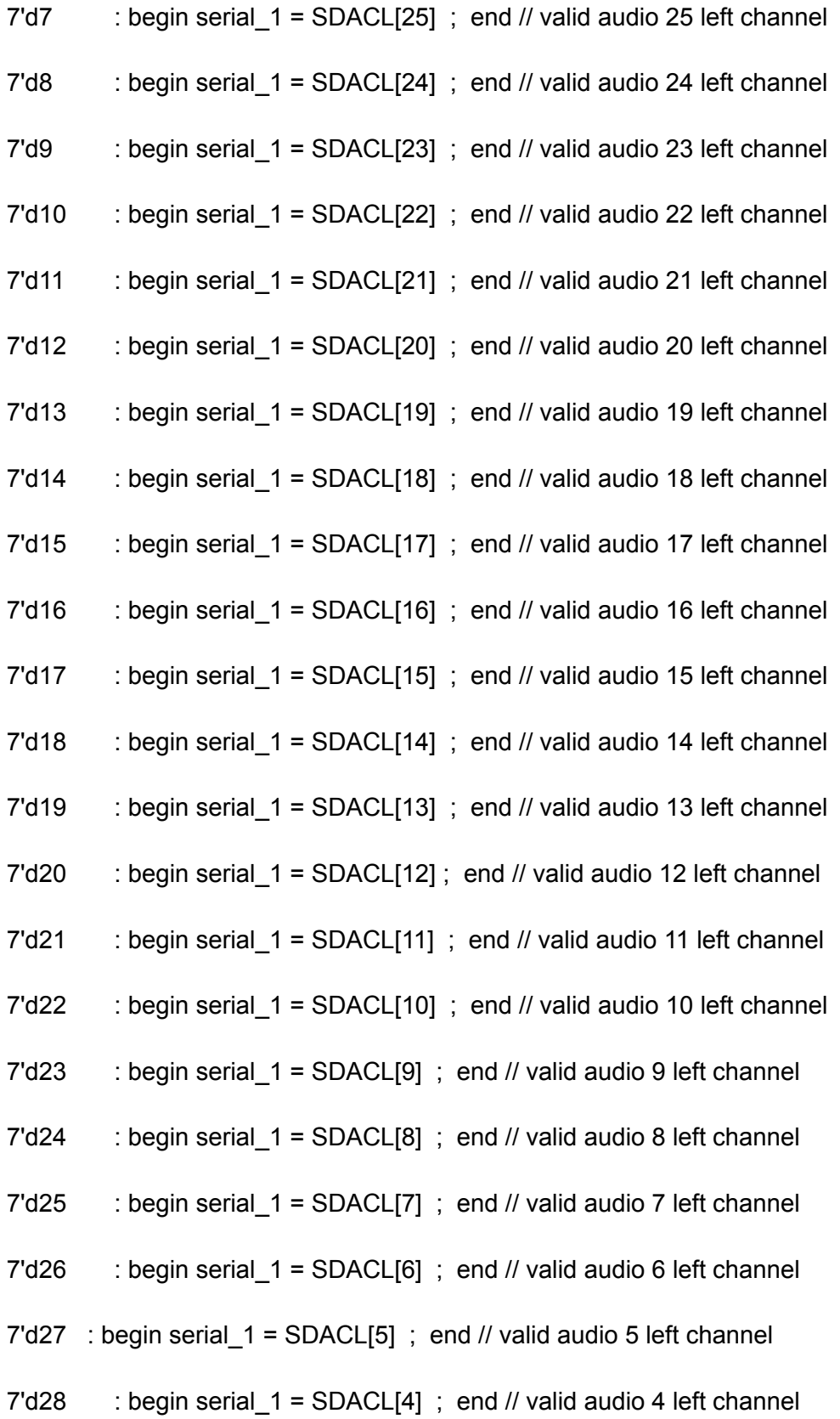

 $7'd29$  : begin serial  $1 = SDACL[3]$ ; end // valid audio 3 left channel

7'd30 : begin serial\_1 = SDACL[2] ; end // valid audio 2 left channel

7'd31 : begin serial\_1 = SDACL[1] ; end // valid audio 1 left channel

 $7'$ d32 : begin serial  $1 =$  SDACL[0] ; end // valid audio 0 left channel

default : begin serial  $1 = 0$ ; end

endcase

#### end

always @ (\*) begin

case (SDACR\_counter)

// msb first

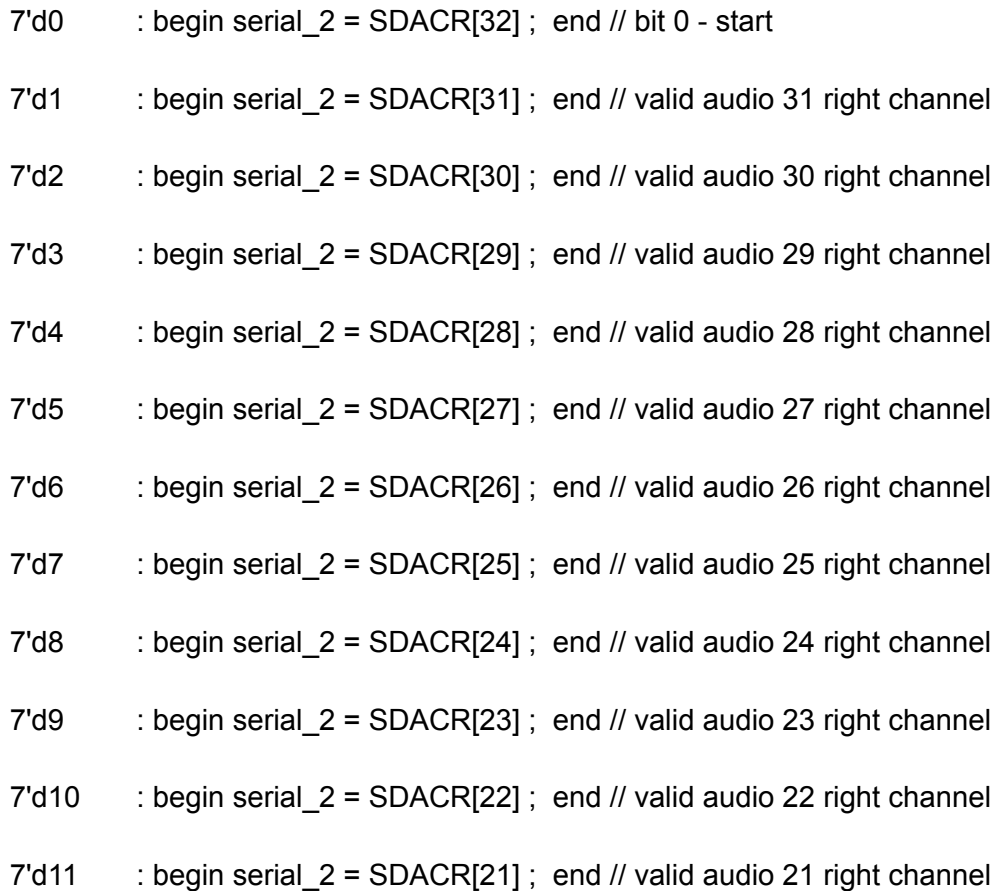

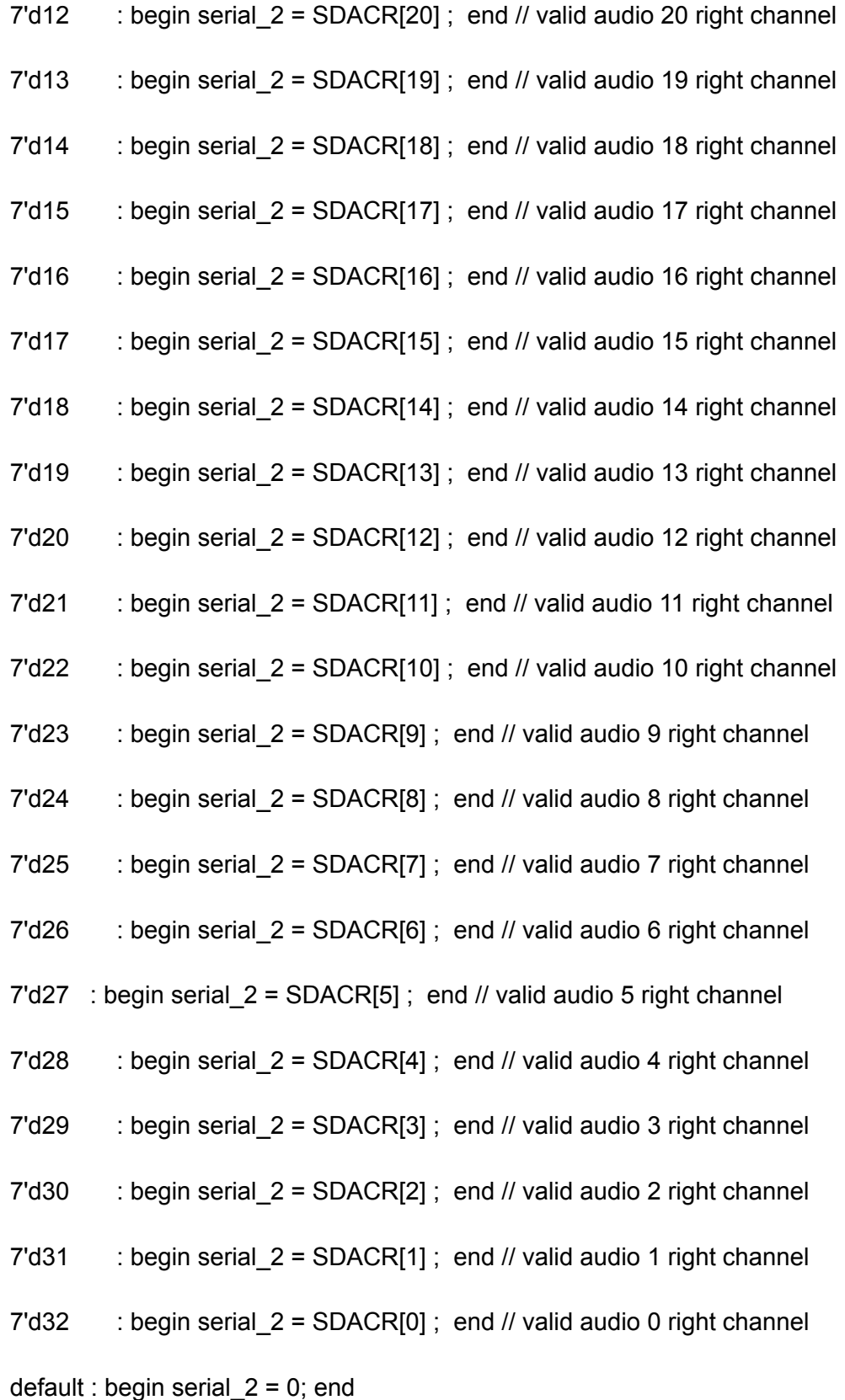

#### endcase

43

end

endmodule

# 8.7 i2c\_av\_cfg.v

module i2c\_av\_cfg ( clk, // 50k clock reset, // switch 0 on DE1-SoC board mend, // end of load mstep, SCLK, mack, // acknowledge reference bit mgo, // go transfer for each value i2c\_data // 23 bit register (8 command, 8 address, 8 data) ); input clk; input reset; input SCLK; input mend; input mack; output[3:0] mstep; output mgo; output[23:0] i2c\_data; // internal register reg mgo; reg[23:0] i2c\_data; reg[15:0] LUT\_data; reg[5:0] LUT\_index; reg[3:0] mstep; // LUT data size value for both audio and video register parameter LUT size  $= 10$ ; // number of values loaded both audio and serial //Audio register values ( 9 in total) parameter set\_lin\_l = 0; parameter  $set_{lin_r} = 1$ ; parameter set\_head\_l = 2; parameter set\_head\_r = 3;

```
parameter a_path_cntrl = 4;
parameter d_path_cntrl = 5;
parameter power_on = 6;
parameter set_format = 7;
parameter sample_cntrl = 8;
parameter set_active = 9;
```
// config controllers [Audio]

always @ (posedge clk or negedge reset)

begin

if (!reset)

begin

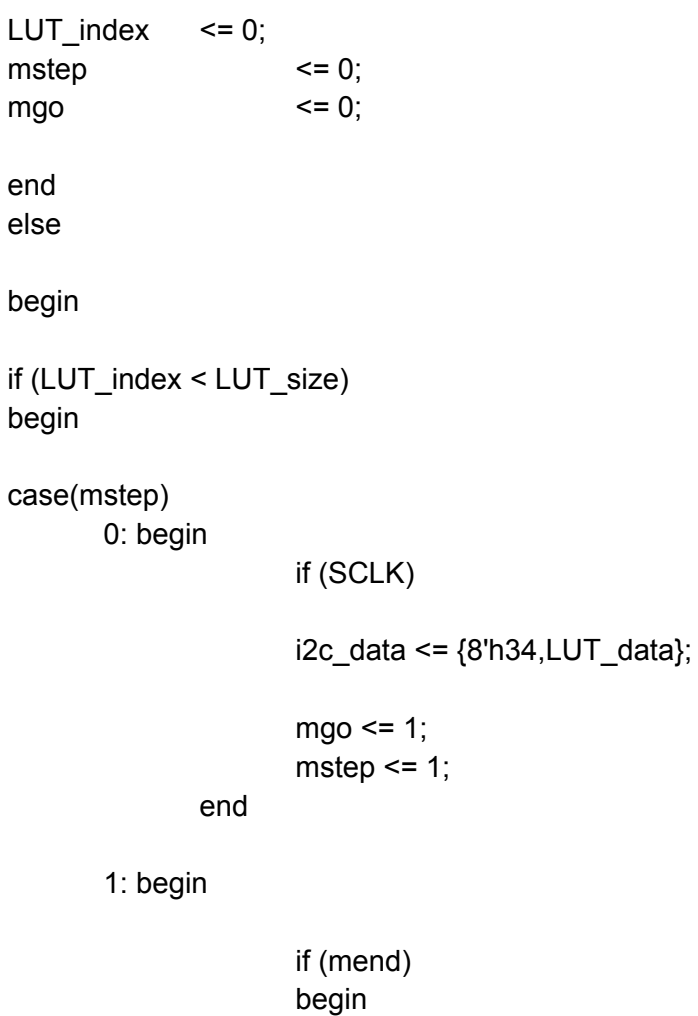

```
if (mack)
mstep \leq 2;
else
mstep \leq 0;
mgo \le 0;
end
```
end

```
2: begin
```
end

```
LUT index \leq LUT index + 1;
mstep \leq 0;
```
end

```
endcase
```
end

end

always

begin

case ( LUT\_index)

// audio config values

```
set_lin_l : LUT_data <= 16'h001a;
set \lim_{x \to 0} \frac{1}{x} : LUT data <= 16'h021a;
set head l : LUT data \le 16'h0479;
set head r : LUT data \leq 16'h0679;
//a_path_cntrl : LUT_data <= 16'h08fc; // Mic in
//a_path_cntrl : LUT_data <= 16'h08f8; // Linein
a_path_cntrl : LUT_data <= 16'h0810; // Disable bypass, enable DAC in
d_path_cntrl : LUT_data \le = 16'h0a06;
power_on : LUT_data <= 16'h0c00;
//set format : LUT data <= 16'h0e4a; // 24bit
set format : LUT data <= 16'h0e42; // 16bit depth
sample_cntrl : LUT_data <= 16'h1000;
set active : LUT data <= 16'h1201;
```
endcase

end

endmodule

### 8.8 I2C\_programmer.v

//----------------------------------------------------- // Design Name : encoder using case // File Name : encoder using case.v // Function : Encoder using Case // Coder : Fred Aulich // last update Dec 19th 2013 changed the way program clock is set up SCLK and SDO // March 2016 updated for audio only set master mode //---------------------------------------------------- module I2C\_programmer(

RESET,  $\frac{1}{2}$  MHz clock enable i2c\_clk, // 27 Mhz clk from DE1-SoC I2C\_SCLK, // I2C clock 40K TRN\_END, ACK, ACK\_enable, I2C\_SDATA // bi directional serial data );

output I2C\_SCLK; output TRN END; output ACK; output ACK\_enable; inout I2C\_SDATA;

input i2c\_clk; input RESET; // 27 MHz clock enable

/////////////////////////////// //// internal register //////// ///////////////////////////////

reg [15:0] mi2c\_clk\_div; // clock divider reg [23:0] SD; *// serial shift register I2C data* reg [6:0] SD\_COUNTER; // shift counter

reg mi2c\_ctrl\_clk; // output 40k clock

reg SCLK;  $\sqrt{2}$  // serial clock variable reg TRN\_END;  $\frac{1}{2}$  and of each serial load reg SDO; reg CLOCK; //////////////////////////////////////////////////////////////////// /// module for loading values to the video and audio register ///// ////////////////////////////////////////////////////////////////////

i2c\_av\_cfg u0 (

.clk(mi2c\_ctrl\_clk), .reset(RESET), .mend(TRN\_END), .mack(ACK), .mgo(GO), .SCLK(SCLK), .mstep(mstep), .i2c\_data(data\_23) );

//////////////////////////////////////////////////////////////////// ////////////////////////////////////////////////////////////////////

wire I2C\_SCLK = !TRN\_END ? SCLK : 1; wire I2C\_SDATA = ACK\_enable ? SDO : 1'bz;

reg ACK\_enable; reg ACK1,ACK2,ACK3; wire ACK =  $ACK1$  |  $ACK2$  |  $ACK3$ ; wire [23:0] data\_23; wire GO; wire[3:0] mstep;

parameter clk freq = 50000000; // 50 Mhz parameter i2c\_freq = 40000; // 40 Khz

/////////////////////////////////////////////////////// ////// I2C clock (50 Mhz)used for DE1-SoC video in chip /// ///////////////////////////////////////////////////////

always @ (posedge i2c\_clk or negedge RESET) begin

if (!RESET)

```
begin
                      mi2c_clk_div \leq 0;
                      mi2c ctrl clk <= 0;
              end
              else
              begin
                      if (mi2c_clk_div < (clk_freq/i2c_freq) ) // keeps dividing until reaches desired
frequency
                      mi2c_clk_div <= mi2c_clk_div + 1;
                      else
                      begin
                                     mi2c_clk_div <= 0;
                                     mi2c_ctrl_clk <= \simmi2c_ctrl_clk;
                      end
              end
       end
       always @(negedge RESET or posedge CLOCK) begin
       if (!RESET) SD_COUNTER = 7 'b1111111;
       else begin
       if (GO==0)
              SD_COUNTER=0;
              else
              if ((SD_COUNTER < 7 'b1110111) & (TRN_END ==0)) SD_COUNTER =
SD_COUNTER + 1;
       end
       end
///////////////////////////////////////////
// counter to serially shift bits into ///
\frac{1}{2} I2C data register \frac{1}{\sqrt{2}}///////////////////////////////////////////
always @ (negedge RESET or posedge CLOCK) begin
```
if (!RESET) begin ACK1 = 0; ACK2 = 0; ACK3 = 0; TRN\_END = 1; ACK\_enable = 1; SCLK = 1; SDO  $= 1$ ; end else case (SD\_COUNTER)

 $7'$ d0 : begin ACK1 = 0; ACK2 = 0; ACK3 = 0; TRN END = 0; SDO = 1; SCLK = 1; ACK\_enable =1; end  $7'd1$  : begin SD= (data 23); SDO = 0; end // begin load // slave address  $7'd2$  : begin SDO = SD[23]; SCLK = 0; end 7'd3 : begin SDO = SD[23]; SCLK = 1; end 7'd4 : begin SDO = SD[23]; SCLK = 1; end  $7'd5$  : begin SDO = SD[23]; SCLK = 0; end  $7'd6$  : begin SDO = SD[22]; SCLK = 0; end 7'd7 : begin SDO = SD[22]; SCLK = 1; end 7'd8 : begin SDO = SD[22]; SCLK = 1; end 7'd9 : begin SDO = SD[22]; SCLK = 0; end 7'd10 : begin SDO = SD[21]; SCLK = 0; end 7'd11 : begin SDO = SD[21]; SCLK = 1; end 7'd12 : begin SDO = SD[21]; SCLK = 1; end 7'd13 : begin SDO = SD[21]; SCLK = 0; end 7'd14 : begin SDO = SD[20]; SCLK = 0; end 7'd15 : begin SDO = SD[20]; SCLK = 1; end 7'd16 : begin SDO = SD[20]; SCLK = 1; end 7'd17 : begin SDO = SD[20]; SCLK = 0; end 7'd18 : begin SDO = SD[19]; SCLK = 0; end 7'd19 : begin SDO = SD[19]; SCLK = 1; end 7'd20 : begin SDO = SD[19]; SCLK = 1; end 7'd21 : begin SDO = SD[19]; SCLK = 0; end 7'd22 : begin SDO = SD[18]; SCLK = 0; end 7'd23 : begin SDO = SD[18]; SCLK = 1; end 7'd24 : begin SDO = SD[18]; SCLK = 1; end 7'd25 : begin SDO = SD[18]; SCLK = 0; end 7'd26 : begin SDO = SD[17]; SCLK = 0; end 7'd27 : begin SDO = SD[17]; SCLK = 1; end 7'd28 : begin SDO = SD[17]; SCLK = 1; end 7'd29 : begin SDO = SD[17]; SCLK = 0; end 7'd30 : begin SDO = SD[16]; SCLK = 0; end 7'd31 : begin SDO = SD[16]; SCLK = 1; end

```
7'd32 : begin SDO = SD[16]; SCLK = 1; end
7'd33 : begin SDO = SD[16]; SCLK = 0; end
// acknowledge cycle begin
7'd34: begin SDO = 0; SCLK = 0; end
7'd35: begin SDO = 0; SCLK = 1; end
7'd36 : begin SDO = 0; SCLK = 1; end
7'd37 : begin ACK1=I2C SDATA; SCLK = 0; ACK enable = 0 ; end // tri state
7'd38 : begin ACK1=I2C SDATA; SCLK = 0; ACK enable = 0 ; end
7'd39: begin SDO = 0; SCLK = 0; ACK enable = 1; end// sub address
7'd40: begin SDO = SD[15]; SCLK = 0; end
7'd41 : begin SDO = SD[15]; SCLK = 1; end
7'd42: begin SDO = SD[15]; SCLK = 1; end
7'd43: begin SDO = SD[15]; SCLK = 0; end
7'd44 : begin SDO = SD[14]; SCLK = 0; end
7'd45: begin SDO = SD[14]; SCLK = 1; end
7'd46: begin SDO = SD[14]; SCLK = 1; end
7'd47: begin SDO = SD[14]; SCLK = 0; end
7'd48 : begin SDO = SD[13]; SCLK = 0; end
7'd49 : begin SDO = SD[13]; SCLK = 1; end
7'd50 : begin SDO = SD[13]; SCLK = 1; end
7'd51 : begin SDO = SD[13]; SCLK = 0; end
7'd52: begin SDO = SD[12]; SCLK = 0; end
7'd53 : begin SDO = SD[12]; SCLK = 1; end
7'd54 : begin SDO = SD[12]; SCLK = 1; end
7'd55 : begin SDO = SD[12]; SCLK = 0; end
7'd56 : begin SDO = SD[11]; SCLK = 0; end
7'd57 : begin SDO = SD[11]; SCLK = 1; end
7'd58 : begin SDO = SD[11]; SCLK = 1; end
7'd59: begin SDO = SD[11]; SCLK = 0; end
7'd60 : begin SDO = SD[10]; SCLK = 0; end
7'd61 : begin SDO = SD[10]; SCLK = 1; end
7'd62 : begin SDO = SD[10]; SCLK = 1; end
7'd63 : begin SDO = SD[10]; SCLK = 0; end
7'd64: begin SDO = SD[9]; SCLK = 0; end
7'd65 : begin SDO = SD[9]; SCLK = 1; end
7'd66 : begin SDO = SD[9]; SCLK = 1; end
7'd67 : begin SDO = SD[9]; SCLK = 0; end
```
7'd68 : begin SDO = SD[8]; SCLK = 0; end 7'd69 : begin SDO = SD[8]; SCLK = 1; end 7'd70 : begin SDO = SD[8]; SCLK = 1; end  $7'd71$  : begin SDO = SD[8]; SCLK = 0; end // acknowledge cycle begin  $7'd72$ : begin SDO = 0; SCLK = 0; end  $7'd73$  : begin SDO = 0; SCLK = 1; end  $7'$ d74 : begin SDO = 0; SCLK = 1; end  $7'$ d75 : begin ACK1=I2C\_SDATA; SCLK = 0; ACK\_enable = 0 ; end // tri state  $7'$ d76 : begin ACK1=I2C SDATA; SCLK = 0; ACK enable = 0 ; end  $7'd77$ : begin SDO = 0; SCLK = 0; ACK\_enable = 1 ; end // data 7'd78 : begin SDO = SD[7]; SCLK = 0; end  $7'd79$ : begin SDO = SD[7]; SCLK = 1; end  $7'd80$ : begin SDO = SD[7]; SCLK = 1; end  $7'd81$  : begin SDO = SD[7]; SCLK = 0; end  $7'd82$ : begin SDO = SD[6]; SCLK = 0; end 7'd83 : begin SDO = SD[6]; SCLK = 1; end 7'd84 : begin SDO = SD[6]; SCLK = 1; end 7'd85 : begin SDO = SD[6]; SCLK = 0; end  $7'd86$ : begin SDO = SD[5]; SCLK = 0; end  $7'd87 : begin SDO = SD[5]; SCLK = 1; end$ 7'd88 : begin SDO = SD[5]; SCLK = 1; end 7'd89 : begin SDO = SD[5]; SCLK = 0; end  $7'd90$ : begin SDO = SD[4]; SCLK = 0; end  $7'd91$  : begin SDO = SD[4]; SCLK = 1; end 7'd92 : begin SDO = SD[4]; SCLK = 1; end 7'd93 : begin SDO = SD[4]; SCLK = 0; end 7'd94 : begin SDO = SD[3]; SCLK = 0; end 7'd95 : begin SDO = SD[3]; SCLK = 1; end 7'd96 : begin SDO = SD[3]; SCLK = 1; end  $7'd97$ : begin SDO = SD[3]; SCLK = 0; end 7'd98 : begin SDO = SD[2]; SCLK = 0; end 7'd99 : begin SDO = SD[2]; SCLK = 1; end 7'd100: begin SDO = SD[2]; SCLK = 1; end 7'd101: begin SDO = SD[2]; SCLK = 0; end

7'd102: begin SDO = SD[1]; SCLK = 0; end

7'd103: begin SDO = SD[1]; SCLK = 1; end 7'd104: begin SDO = SD[1]; SCLK = 1; end 7'd105: begin SDO = SD[1]; SCLK = 0; end 7'd106: begin SDO = SD[0]; SCLK = 0; end 7'd107: begin SDO = SD[0]; SCLK = 1; end 7'd108: begin SDO = SD[0]; SCLK = 1; end 7'd109: begin SDO = SD[0]; SCLK = 0; end // acknowledge cycle begin  $7'$ d110: begin SDO = 0; SCLK = 0; end  $7'$ d111: begin SDO = 0; SCLK = 1; end  $7'$ d112: begin SDO = 0; SCLK = 1; end 7'd113: begin ACK1=I2C SDATA; SCLK = 0; ACK\_enable = 0 ; end  $//$  tri state  $7'$ d114: begin ACK1=I2C\_SDATA; SCLK = 0; ACK\_enable = 0 ; end  $7'$ d115: begin SDO = 0; SCLK = 0; ACK\_enable = 1 ; end // stop 7'd116: begin SCLK = 1'b0; SDO = 1'b0; end 7'd117: SCLK = 1'b1; 7'd118: begin SDO = 1'b1; TRN\_END = 1'b1; end

endcase end

/////////////////////////////////////////// // directing signals to GPIO bus ////////// ///////////////////////////////////////////

always CLOCK <= mi2c\_ctrl\_clk;

endmodule

## 8.9 soc\_system\_top.sv

```
// ==================================================================
// Copyright (c) 2013 by Terasic Technologies Inc.
// ==================================================================
//
// Modified 2019 by Stephen A. Edwards
//
// Permission:
//
// Terasic grants permission to use and modify this code for use
// in synthesis for all Terasic Development Boards and Altera
// Development Kits made by Terasic. Other use of this code,
// including the selling ,duplication, or modification of any
// portion is strictly prohibited.
//
// Disclaimer:
//
// This VHDL/Verilog or C/C++ source code is intended as a design
// reference which illustrates how these types of functions can be
// implemented. It is the user's responsibility to verify their
// design for consistency and functionality through the use of
// formal verification methods. Terasic provides no warranty
// regarding the use or functionality of this code.
//
// ===============================================================
//
// Terasic Technologies Inc
// 9F., No.176, Sec.2, Gongdao 5th Rd, East Dist, Hsinchu City, 30070. Taiwan
//
//
// web: http://www.terasic.com/
// email: support@terasic.com
module soc_system_top(
///////// ADC /////////
inout ADC_CS_N,
output ADC_DIN,
input ADC_DOUT,
output ADC_SCLK,
///////// AUD /////////
input AUD_ADCDAT,
```
#### inout AUD\_ADCLRCK,

inout AUD\_BCLK,

output AUD\_DACDAT,

- inout AUD\_DACLRCK,
- output AUD XCK,

#### ///////// CLOCK2 /////////

input CLOCK2\_50,

#### ///////// CLOCK3 /////////

input CLOCK3\_50,

#### ///////// CLOCK4 /////////

input CLOCK4\_50,

#### ///////// CLOCK /////////

input CLOCK\_50,

#### ///////// DRAM /////////

output [12:0] DRAM\_ADDR, output [1:0] DRAM\_BA, output DRAM\_CAS\_N, output DRAM CKE, output DRAM CLK, output DRAM\_CS\_N, inout [15:0] DRAM\_DQ, output DRAM\_LDQM, output DRAM\_RAS\_N, output DRAM\_UDQM, output DRAM\_WE\_N,

#### ///////// FAN /////////

output FAN CTRL,

#### ///////// FPGA /////////

output FPGA\_I2C\_SCLK, inout FPGA\_I2C\_SDAT,

#### ///////// GPIO /////////

//inout [35:0] GPIO\_0, output [35:0] GPIO\_0, inout [35:0] GPIO\_1,

///////// HEX0 /////////

output [6:0] HEX0,

///////// HEX1 ///////// output [6:0] HEX1,

///////// HEX2 ///////// output [6:0] HEX2,

///////// HEX3 ///////// output [6:0] HEX3,

///////// HEX4 ///////// output [6:0] HEX4,

///////// HEX5 ///////// output [6:0] HEX5,

#### ///////// HPS /////////

inout HPS\_CONV\_USB\_N, output [14:0] HPS\_DDR3\_ADDR, output [2:0] HPS\_DDR3\_BA, output HPS\_DDR3\_CAS\_N, output HPS\_DDR3\_CKE, output HPS\_DDR3\_CK\_N, output HPS\_DDR3\_CK\_P, output HPS\_DDR3\_CS\_N, output [3:0] HPS\_DDR3\_DM, inout [31:0] HPS\_DDR3\_DQ, inout [3:0] HPS\_DDR3\_DQS\_N, inout [3:0] HPS\_DDR3\_DQS\_P, output HPS\_DDR3\_ODT, output HPS\_DDR3\_RAS\_N, output HPS\_DDR3\_RESET\_ N, input HPS DDR3 RZQ, output HPS\_DDR3\_WE\_N, output HPS\_ENET\_GTX\_CLK, inout HPS\_ENET\_INT\_N, output HPS\_ENET\_MDC, inout HPS\_ENET\_MDIO, input HPS\_ENET\_RX\_CLK, input [3:0] HPS\_ENET\_RX\_DATA, input HPS\_ENET\_RX\_DV, output [3:0] HPS\_ENET\_TX\_DATA, output HPS\_ENET\_TX\_EN,

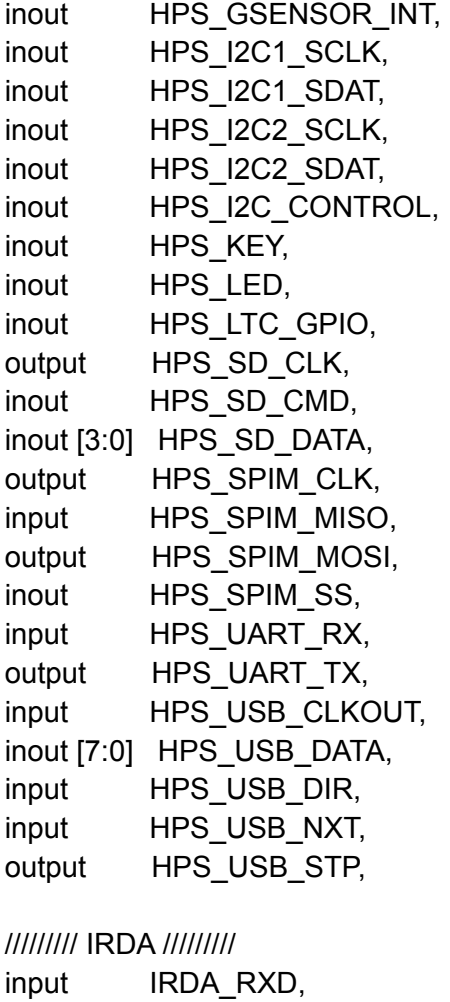

output IRDA\_TXD,

### ///////// KEY /////////

input [3:0] KEY,

#### ///////// LEDR ///////// output [9:0] LEDR,

### ///////// PS2 /////////

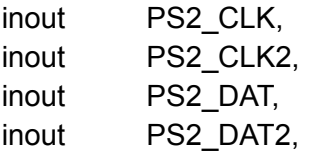

#### ///////// SW /////////

input [9:0] SW,

///////// TD /////////

input TD CLK27, input [7:0] TD\_DATA, input TD\_HS, output TD\_RESET\_N, input TD\_VS, ///////// VGA ///////// output [7:0] VGA\_B, output VGA\_BLANK\_N, output VGA CLK, output [7:0] VGA\_G, output VGA HS, output [7:0] VGA\_R, output VGA\_SYNC\_N, output VGA\_VS ); soc\_system soc\_system0( .clk clk ( CLOCK 50 ), .reset\_reset\_n ( 1'b1 ), .hps ddr3 mem a (HPS DDR3 ADDR), .hps ddr3 mem ba  $($  HPS DDR3 BA $)$ , .hps\_ddr3\_mem\_ck (HPS\_DDR3\_CK\_P), .hps ddr3 mem ck n  $($  HPS DDR3 CK N  $)$ , .hps\_ddr3\_mem\_cke (HPS\_DDR3\_CKE), .hps ddr3 mem cs n  $($  HPS DDR3 CS N  $)$ , .hps ddr3 mem ras n  $($  HPS DDR3 RAS N  $)$ , .hps\_ddr3\_mem\_cas\_n (HPS\_DDR3\_CAS\_N), .hps ddr3 mem we n  $($  HPS DDR3 WE N  $)$ , .hps ddr3 mem reset n  $($  HPS DDR3 RESET N  $)$ , .hps  $ddr3$  mem  $dq$  (HPS DDR3 DQ ), .hps ddr3 mem dqs  $($  HPS DDR3 DQS P  $)$ , .hps ddr3 mem dqs n  $($  HPS DDR3 DQS N  $)$ , .hps\_ddr3\_mem\_odt (HPS\_DDR3\_ODT), .hps  $ddr3$  mem dm  $(HPS$  DDR3 DM ), .hps\_ddr3\_oct\_rzqin (HPS\_DDR3\_RZQ), .hps\_hps\_io\_emac1\_inst\_TX\_CLK ( HPS\_ENET\_GTX\_CLK ), .hps hps io emac1 inst  $TXD0$  (HPS ENET TX DATA[0] ), .hps hps io emac1 inst TXD1 ( HPS ENET TX DATA[1] ), .hps hps io emac1 inst  $TXD2$  (HPS ENET TX DATA[2] ), .hps\_hps\_io\_emac1\_inst\_TXD3 ( HPS\_ENET\_TX\_DATA[3] ),

.hps\_hps\_io\_emac1\_inst\_RXD0 ( HPS\_ENET\_RX\_DATA[0] ), .hps\_hps\_io\_emac1\_inst\_MDIO ( HPS\_ENET\_MDIO ), .hps hps io emac1 inst MDC ( HPS ENET MDC ), .hps\_hps\_io\_emac1\_inst\_RX\_CTL ( HPS\_ENET\_RX\_DV ), .hps hps io emac1 inst  $TX$  CTL ( HPS ENET  $TX$  EN ), .hps hps io emac1 inst RX CLK ( HPS ENET RX CLK ), .hps\_hps\_io\_emac1\_inst\_RXD1 ( HPS\_ENET\_RX\_DATA[1] ), .hps hps io emac1 inst RXD2 ( HPS ENET RX DATA[2] ), .hps\_hps\_io\_emac1\_inst\_RXD3 ( HPS\_ENET\_RX\_DATA[3] ), .hps\_hps\_io\_sdio\_inst\_CMD ( HPS\_SD\_CMD ), .hps\_hps\_io\_sdio\_inst\_D0 (HPS\_SD\_DATA[0] ), .hps hps io sdio inst  $D1$  ( HPS SD DATA[1] ), .hps\_hps\_io\_sdio\_inst\_CLK (HPS\_SD\_CLK ), .hps hps io sdio inst  $D2$  (HPS SD DATA[2] ), .hps\_hps\_io\_sdio\_inst\_D3 ( HPS\_SD\_DATA[3] ), .hps hps io usb1 inst  $D0$  ( HPS USB DATA[0] ), .hps\_hps\_io\_usb1\_inst\_D1 (HPS\_USB\_DATA[1] ), .hps\_hps\_io\_usb1\_inst\_D2 ( HPS\_USB\_DATA[2] ), .hps\_hps\_io\_usb1\_inst\_D3 ( HPS\_USB\_DATA[3] ), .hps\_hps\_io\_usb1\_inst\_D4 (HPS\_USB\_DATA[4] ), .hps hps io usb1 inst  $D5$  (HPS USB DATA[5] ), .hps\_hps\_io\_usb1\_inst\_D6 (HPS\_USB\_DATA[6] ), .hps\_hps\_io\_usb1\_inst\_D7 (HPS\_USB\_DATA[7] ), .hps\_hps\_io\_usb1\_inst\_CLK ( HPS\_USB\_CLKOUT ), .hps\_hps\_io\_usb1\_inst\_STP (HPS\_USB\_STP ), .hps hps io usb1 inst  $DIR$  (HPS USB DIR ), .hps\_hps\_io\_usb1\_inst\_NXT (HPS\_USB\_NXT ), .hps hps io spim1 inst CLK ( HPS SPIM CLK ), .hps\_hps\_io\_spim1\_inst\_MOSI ( HPS\_SPIM\_MOSI ), .hps\_hps\_io\_spim1\_inst\_MISO ( HPS\_SPIM\_MISO ), .hps\_hps\_io\_spim1\_inst\_SS0 (HPS\_SPIM\_SS\_), .hps\_hps\_io\_uart0\_inst\_RX ( HPS\_UART\_RX ), .hps\_hps\_io\_uart0\_inst\_TX ( HPS\_UART\_TX ), .hps\_hps\_io\_i2c0\_inst\_SDA (HPS\_I2C1\_SDAT ), .hps hps io i2c0 inst SCL ( $HPS$  I2C1 SCLK ), .hps hps io  $i2c1$  inst SDA ( HPS  $12C2$  SDAT ), .hps hps io  $i2c1$  inst SCL ( HPS  $12C2$  SCLK ),

```
.hps hps io gpio inst GPIO09 ( HPS CONV USB N ),
.hps_hps_io_gpio_inst_GPIO35 (HPS_ENET_INT_N),
.hps hps io gpio inst GPIO40 ( HPS LTC GPIO ),
```

```
.hps_hps_io_gpio_inst_GPIO48 (HPS_I2C_CONTROL),
.hps hps io gpio inst GPIO53 (HPS LED ),
.hps hps io gpio inst GPIO54 ( HPS KEY ),
.hps_hps_io_gpio_inst_GPIO61 ( HPS_GSENSOR_INT ),
```
.vga $r$  (VGA  $R$ ), .vga\_g (VGA\_G),  $vga$  b (VGA B), .vga\_clk (VGA\_CLK), .vga\_hs (VGA\_HS), .vga\_vs (VGA\_VS), .vga\_blank\_n (VGA\_BLANK\_N), .vga\_sync\_n (VGA\_SYNC\_N),

.audio\_aud\_xclk (AUD\_XCK), .audio\_bclk (AUD\_BCLK), .audio\_adclrck (AUD\_ADCLRCK), .audio\_adcdat (AUD\_ADCDAT), .audio\_daclrck (AUD\_DACLRCK), .audio\_dacdat (AUD\_DACDAT), .audio\_sclk (FPGA\_I2C\_SCLK), .audio\_sdat (FPGA\_I2C\_SDAT), .audio\_sw(SW), .audio swt  $(1'b1)$ , .audio\_gpio (GPIO\_0[7:0]), .audio\_led\_op(LEDR)

- $//$  .audio hex0(HEX0),
- $//$  .audio hex1(HEX1),
- // .audio hex2(HEX2),
- // .audio hex3(HEX3),
- $//$  .audio hex4(HEX4),
- // .audio hex5(HEX5)

```
);
```
assign swt =  $1$ ;

// The following quiet the "no driver" warnings for output

// pins and should be removed if you use any of these peripherals

```
assign ADC_CS_N = SW[1] ? SW[0] : 1'bZ;
assign ADC_DIN = SW[0];
assign ADC_SCLK = SW[0];
```
- // assign AUD ADCLRCK = SW[1] ? SW[0] : 1'bZ;
- $\frac{1}{2}$  assign AUD BCLK = SW[1] ? SW[0] : 1'bZ;
- $\frac{1}{2}$  assign AUD DACDAT = SW[0];
- $\frac{1}{2}$  assign AUD DACLRCK = SW[1] ? SW[0] : 1'bZ;
- $\frac{1}{2}$  assign AUD XCK = SW[0];

```
assign DRAM ADDR = \{ 13{ \} SW[0] \} :
assign DRAM BA = \{ 2\} SW[0] \} );
assign DRAM DQ = SW[1] ? { 16{ SW[0] } } : 16'bZ;assign {DRAM_CAS_N, DRAM_CKE, DRAM_CLK, DRAM_CS_N,
      DRAM_LDQM, DRAM_RAS_N, DRAM_UDQM, DRAM_WE_N} = { 8{SW[0]} };
```

```
assign FAN_CTRL = SW[0];
```

```
// assign FPGA_I2C_SCLK = SW[0];
```
// assign FPGA\_I2C\_SDAT = SW[1] ? SW[0] : 1'bZ;

assign GPIO\_0[35:8] = SW[1] ? { 28{ SW[0] } } : 28'bZ; assign GPIO  $1 = SW[1] ? { 36} { SW[0]} }$  : 36'bZ;

```
// assign HEX0 = \{ 7\} SW[1] \};
```

```
// assign HEX1 = \{ 7\} SW[2] \};
```

```
// assign HEX2 = \{ 7\} SW[3] \};
```
- // assign HEX3 =  $\{ 7\}$  SW[4]  $\}$ ;
- // assign HEX4 =  $\{ 7\}$  SW[5]  $\}$ ;
- // assign HEX5 =  $\{ 7\}$  SW[6] } };

assign IRDA\_TXD = SW[0];

```
\frac{1}{2} assign LEDR = { 10{SW[7]} };
```

```
assign PS2_CLK = SW[1] ? SW[0] : 1'bZ;
assign PS2_CLK2 = SW[1] ? SW[0] : 1'bZ;
assign PS2_DAT = SW[1] ? SW[0] : 1'bZ;
assign PS2_DAT2 = SW[1] ? SW[0] : 1'bZ;
```

```
assign TD_RESET_N = SW[0];
```
endmodule

## 8.10 hello.c

/\*

\* Userspace program that communicates with the vga\_ball device driver

- \* through ioctls
- \* Stephen A. Edwards
- \* Columbia University
- \*

\*

\* scokets ref: https://www.geeksforgeeks.org/socket-programming-cc/

\*/

#include <stdio.h> #include "vga\_ball.h" #include <sys/ioctl.h> #include <sys/types.h> #include <sys/stat.h> #include <fcntl.h> #include <string.h> #include <unistd.h> #include <sys/socket.h> #include <arpa/inet.h> #include<netinet/in.h>

#include<stdlib.h> #include<string.h>

#define SERVER\_HOST "127.0.0.1" #define SERVER\_PORT 42000

// special address // 1000\_0000\_0000\_0000 // FPGA interprets writedata as // MIDI note values when data // is written to this address #define MIDI\_WRITEADDR 0x8000

// special address for env data // 0100\_0000\_0000\_0000 #define ENV\_WRITEADDR 0x8800

#define NSAMPLES 32768 signed int wav\_table[NSAMPLES];

```
int vga_ball_fd;
#define MAX_LINESIZE 15
int line num = 0;
char line [MAX_LINESIZE+1];
char * next_field;
char *ptr ;
int i = 0;
int load wave table(char * fn){
  FILE * f = fopen (fn, "r");
  while (1){
     fgets(line, MAX_LINESIZE, f);
     if(feof(f))
       break;
     line_num++;
     next field = strtok(line, " \n\rightharpoonup);while (next_field != NULL)
     {
       short v = (int)(strtol(next_{field}, 8ptr, 10) * 0.5);wav table[i++] = v;
       // printf("Line %d:%s \t int:%d\n", line_num, next_field, v);
       next_field = strtok(NULL, "\ln");
     }
  }
  fclose(f);
  return 0;
}
/* Read and print the background color */
void print_background_color(const vga_ball_color_t *c) {
  vga ball arg t vla;
  vla.background = *c;
  if (ioctl(vga_ball_fd, VGA_BALL_READ_BACKGROUND, &vla)) {
     perror("ioctl(VGA_BALL_READ_BACKGROUND) failed");
```

```
return;
  }
  //vla.background = *c;
  printf("%d %02x \n",
       vla.background.sin, vla.background.loc);
}
/* Set the background color */
void set_background_color(const vga_ball_color_t *c)
{
  vga_ball_arg_t vla;
  vla.background = *c;
  if (ioctl(vga_ball_fd, VGA_BALL_WRITE_BACKGROUND, &vla)) {
     perror("ioctl(VGA_BALL_SET_BACKGROUND) failed");
     return;
  }
}
void write_sample_data(){
  vga_ball_color_t c;
  for (int i = 0; i < NSAMPLES; i + +){
     c.\sin = \text{wav}_\text{table}[i];c.\overline{loc} = i;
     set_background_color(&c);
  }
}
void socket_server_loop(){
  printf("\nStarting socket server\n");
  // data to write, and address to write
  vga_ball_color_t c;
  int server_fd, new_socket, valread;
  struct sockaddr_in address;
  int opt = 1;
  int addrlen = sizeof(address);
  char buffer[32] = \{0\};
  if ((server_fd = socket(AF_INET, SOCK_STREAM, 0)) == 0)
```

```
{
  perror("socket failed");
  exit(EXIT_FAILURE);
}
if (setsockopt(server_fd, SOL_SOCKET, SO_REUSEADDR | SO_REUSEPORT,
       &opt, sizeof(opt)))
{
  perror("setsockopt");
  exit(EXIT_FAILURE);
}
address.sin_family = AF INET;
address.sin_addr.s_addr = INADDR_ANY;
address.sin_addr.s_addr = inet_addr(SERVER_HOST);
address.sin_port = htons( SERVER_PORT );
if (bind(server_fd, (struct sockaddr *)&address,
       sizeof(address))<0)
{
  perror("bind failed");
  exit(EXIT_FAILURE);
}
if (listen(server_fd, 3) < 0)
{
  perror("listen failure");
  exit(EXIT_FAILURE);
}
if ((new_socket = accept(server_fd, (struct sockaddr *)&address,
          (socklen_t*)&addrlen))<0)
{
  perror("accept failure");
  exit(EXIT_FAILURE);
}
for (:;)// Read socket
  valread = read( new_socket , buffer, 32);
  //printf("%s\n",buffer );
  // packed struct for storing keypress
  // values in 16 bit wide val
```

```
typedef union {
  uint16_t val;
  struct{
     unsigned int na: 5;
     unsigned int nb: 5;
     unsigned int nc: 5;
     unsigned int x: 1;
  };
}packed_un_t;
packed_un_t u1 = \{val = 0\};
short vals[3] = \{0\};
int i=0;
// Extract comma sep values and convert to int
const char s[2] = ",char *token;
token = strtok(buffer, s);while(token!= NULL){
  int xval = (int)strtol(token, NULL, 16); // str to int
  //printf("\nExtracted val: %02x\n",xval);
  vals[i++] = (short) xval;token = strtok(NULL, s); // Get next token
}
u1.na = vals[0];u1.nb = vals[1];u1.nc = vals[2];printf (">>>> %06x\n", u1.val);
// load values to be written to FPGA
c.sin = u1.val;// Addr is the secret address, writing to which makes
// fpga interpret writeaddr values as midi note
c.loc = MIDI_WRITEADDR;
set_background_color(&c);
```

```
} // for(;;) loop
```
}

```
int main(int argc, char *argv[])
{
  vga_ball_arg_t vla;
  int i;
  //static const char filename[] = "/dev/vga_ball";
  static const char filename[] = "/dev/audio_codec";
  printf("VGA ball Userspace program started\n");
  if ( (vga ball fd = open(filename, O, RDWR)) == -1) {
     fprintf(stderr, "could not open %s\n", filename);
     return -1;
  }
  printf("initial state: not priting ");
  // No args passed: receive-keypress-over-socket mode
  if (\text{argc} == 1){
     socket_server_loop();
 }
     // If filename passed, then
     // read sin_table and writedata
     if (argc == 2)\{char *sin_file= argv[1];
        load_wave_table(sin_file);
        write_sample_data();
     }
     if (argc == 3){
  vga_ball_color_t c;
     char *a<sub>_val</sub> = argv[1];
     char *r_val = argv[2];
    short attack = (short) strtol(a_val, NULL, 10);
    short release = (short) strtol(r val, NULL, 10);
    printf("\nWriting Attack:%d\tRelease:%d\n", attack, release);
    typedef union {
        uint16_t val;
        struct{
          unsigned int att: 8;
          unsigned int rel: 8;
       };
```

```
}packed_un_t2;
```
packed\_un\_t2 u2 =  $\{val = 0\}$ ;  $u2.$ att = attack; u2.rel = release;  $c.sin = u2.val;$ c.loc = ENV\_WRITEADDR; set\_background\_color(&c);

}

printf("VGA BALL Userspace program terminating\n"); return 0;

}

# 8.11 vga\_ball.c

/\* \* Device driver for the VGA video generator

\* A Platform device implemented using the misc subsystem

- \* Stephen A. Edwards
- \* Columbia University
- \*

\*

\*

- \* References:
- \* Linux source: Documentation/driver-model/platform.txt
- \* drivers/misc/arm-charlcd.c
- \* http://www.linuxforu.com/tag/linux-device-drivers/
- \* http://free-electrons.com/docs/
- \*
- \* "make" to build
- \* insmod vga\_ball.ko
- \*
- \* Check code style with
- \* checkpatch.pl --file --no-tree vga\_ball.c

```
*/
```
#include <linux/module.h> #include <linux/init.h> #include <linux/errno.h> #include <linux/version.h> #include <linux/kernel.h> #include <linux/platform\_device.h> #include <linux/miscdevice.h> #include <linux/slab.h> #include <linux/io.h> #include <linux/of.h> #include <linux/of\_address.h> #include <linux/fs.h> #include <linux/uaccess.h> #include "vga\_ball.h"

//#define DRIVER\_NAME "vga\_ball" #define DRIVER\_NAME "audio\_codec"

/\* Device registers \*/ #define BG\_RED(x)  $(x)$ #define BG\_GREEN(x) ((x)+1) #define BG\_BLUE(x) ((x)+2)
```
/*
* Information about our device
*/
struct vga_ball_dev {
       struct resource res; /* Resource: our registers */
       void iomem *virtbase; /* Where registers can be accessed in memory */
     vga_ball_color_t background;
} dev;
/*
* Write segments of a single digit
* Assumes digit is in range and the device information has been set up
*/
static void write background(vga_ball_color_t *background)
{
       iowrite16(background->sin, (dev.virtbase + 2*background->loc ));
  dev.background = *background;
}
static void read background(vga ball color t *background)
{
  background-\gammasin = (\gammau16) ioread16( (dev.virtbase + 2*background-\gammaloc) );
  printk("bg->sin @ %d = %d", background->loc, background->sin);
}
       vga ball arg t vla;
/*
* Handle ioctl() calls from userspace:
* Read or write the segments on single digits.
* Note extensive error checking of arguments
*/
static long vga_ball_ioctl(struct file *f, unsigned int cmd, unsigned long arg)
{
       switch (cmd) {
       case VGA_BALL_WRITE_BACKGROUND:
              if (copy_from_user(&vla, (vga_ball_arg_t *) arg,
                               sizeof(vga_ball_arg_t)))
                      return -EACCES;
              write_background(&vla.background);
```
break;

```
case VGA_BALL_READ_BACKGROUND:
         read_background(&vla.background);
              if (copy to user((vga ball arg t *) arg, &vla,
                            sizeof(vga_ball_arg_t)))
                     return -EACCES;
              break;
       default:
              return -EINVAL;
      }
       return 0;
}
/* The operations our device knows how to do */
static const struct file_operations vga_ball_fops = \{.owner = THIS MODULE,
       .unlocked ioctl = vga ball ioctl,
};
/* Information about our device for the "misc" framework -- like a char dev */
static struct miscdevice vga_ball_misc_device = \{.minor = MISC_DYNAMIC_MINOR,
       name = DRIVER NAME,
       fops = 8vga ball fops,
};
/*
* Initialization code: get resources (registers) and display
* a welcome message
*/
static int __init vga_ball_probe(struct platform_device *pdev)
{
     //vga_ball_color_t beige = \{ 0xf9, 0xe4, 0xb7 \};int ret;
      /* Register ourselves as a misc device: creates /dev/vga_ball */
       ret = misc_register(&vga_ball_misc_device);
      /* Get the address of our registers from the device tree */
       ret = of_address_to_resource(pdev->dev.of_node, 0, &dev.res);
       if (ret) {
              ret = -ENOENT;
```
}

{

}

```
goto out_deregister;
       }
       /* Make sure we can use these registers */
       if (request mem_region(dev.res.start, resource_size(&dev.res),
                          DRIVER NAME) == NULL) \{ret = -EBUSY;
              goto out_deregister;
       }
       /* Arrange access to our registers */
       dev.virtbase = of iomap(pdev->dev.of node, 0);
       if (dev.virtbase == NULL) {
              ret = -ENOMEM;
              goto out_release_mem_region;
       }
       /* Set an initial color */
     //write_background(&beige);
       return 0;
out release mem region:
       release_mem_region(dev.res.start, resource_size(&dev.res));
out_deregister:
       misc_deregister(&vga_ball_misc_device);
       return ret;
/* Clean-up code: release resources */
static int vga_ball_remove(struct platform_device *pdev)
       iounmap(dev.virtbase);
       release_mem_region(dev.res.start, resource_size(&dev.res));
       misc_deregister(&vga_ball_misc_device);
       return 0;
/* Which "compatible" string(s) to search for in the Device Tree */
#ifdef CONFIG_OF
static const struct of device id vga_ball_of_match[] = {
       1/\frac{2}{3}.compatible = "csee4840, vga_ball-1.0" },
       \{.compatible = "csee4840,audio_codec-1.0" \},
       {},
```

```
};
MODULE_DEVICE_TABLE(of, vga_ball_of_match);
#endif
/* Information for registering ourselves as a "platform" driver */
static struct platform driver vga ball driver = \{.driver = \{.name = DRIVER_NAME,
              .owner = THIS_MODULE,
              .of match table = of match ptr(vga ball of match),
       },
       .remove = exit p(vga ball remove),
};
/* Called when the module is loaded: set things up */
static int __init vga_ball_init(void)
{
       pr_info(DRIVER_NAME ": init\n");
       return platform_driver_probe(&vga_ball_driver, vga_ball_probe);
}
/* Calball when the module is unloaded: release resources */
static void exit vga ball exit(void)
{
       platform_driver_unregister(&vga_ball_driver);
       pr_info(DRIVER_NAME ": exit\n");
}
module_init(vga_ball_init);
module_exit(vga_ball_exit);
MODULE_LICENSE("GPL");
```

```
MODULE_AUTHOR("Stephen A. Edwards, Columbia University");
MODULE_DESCRIPTION("VGA ball driver");
```
### 8.12 vga\_ball.h

#ifndef \_VGA\_BALL\_H #define VGA BALL H

#include <linux/ioctl.h>

#define NSAMPLES 32768

typedef struct { short sin;//, squ, tri; int loc; } vga\_ball\_color\_t;

typedef struct { vga\_ball\_color\_t background; } vga\_ball\_arg\_t;

#define VGA\_BALL\_MAGIC 'q'

/\* ioctls and their arguments \*/ #define VGA\_BALL\_WRITE\_BACKGROUND \_ IOW(VGA\_BALL\_MAGIC, 1, vga\_ball\_arg\_t \*) #define VGA\_BALL\_READ\_BACKGROUND \_IOR(VGA\_BALL\_MAGIC, 2, vga\_ball\_arg\_t \*)

#endif

#### 8.13 lab2.c

/\* \*

\*/

#include <stdio.h> #include <stdlib.h> #include <string.h> #include <unistd.h> #include <sys/socket.h> #include <arpa/inet.h> #include <pthread.h> #include <unistd.h> #include "usbkeyboard.h"

//#define SERVER\_HOST "0.0.0.0" #define SERVER\_HOST "127.0.0.1" #define SERVER\_PORT 42000

#define BUFFER\_SIZE 16

#define USE\_SOCKET

int sockfd; /\* Socket file descriptor \*/

struct libusb\_device\_handle \*keyboard; uint8 t endpoint address;

pthread t network thread; void \*network\_thread\_f(void \*);

struct libusb\_device\_handle \*keyboard; uint8\_t endpoint\_address;

void onKeyChange(struct usb\_keyboard\_packet packet){ int key\_sig = packet.keycode[0];

 $\frac{1}{2}$  -2A cuz we only support G2 to C#5 = 30 keys // 30 < 2^5 which nicely fits in a single 16bit wide bus // To support polyphony, we pass 5 bits of each keypress in a // single 16bit-wide writedata // let's say we press G2,A3,A#3. Our writedata will be

```
// 00001 00010 00011
// lets say we press C#5, C5, B5. Our Writedata will be
// 11111 11110 11101
// BTW, in MIDI, G2 = d43 = 0x2B
int key val = packet.keycode[1] - 0x2A;
//printf("%02x %02x\n", key_sig, key_val);
```

```
// below algorithm leads to stuck keys
// when more than 2 keys are released at the same time
static int n_keypress;
static int keys_pressed[3];
```

```
// Key press
if (key_sig == 0x90)
  if(n_keypress <3){
     for (int i=0; i < 3; i++){
       if (keys pressed[i] == 0){
          keys_pressed[i] = key_val;
          n_keypress++;
          break;}
     }
  }
// Key release
if (key_sig == 0x80)
  for (int i = 0; i < 3; i++)
     if (keys pressed[i] == key val)
     {
       keys pressed[i] = 0;
       n_keypress--;
```

```
}
```
//printf("Current array: %02x %02x %02x\n", keys\_pressed[0], keys\_pressed[1], keys\_pressed[2]); //printf("n\_keypress: %d\t", n\_keypress);

```
char buffer[BUFFER_SIZE];
```

```
//sprintf(buffer, "%02x,%02x,%02x", keys_pressed[0], keys_pressed[1], keys_pressed[2]);
  sprintf(buffer, "%02x,%02x,%02x", keys_pressed[0], keys_pressed[1], keys_pressed[2]);
#ifdef USE_SOCKET
  if (key val <= 0x1f && key val >= 0x01){
    int n = write(sockfd, buffer, BUFFER_SIZE);
     if (n != BUFFER_SIZE)
       fprintf(stderr, "Error: write() failed. Is the server running?\n");
```

```
printf("\n***\nTx size: %d\nTx data:%s\n***\n", n, buffer);
  }
  else
     printf("\nVALID RANGE G2-C#5\n");
#endif
}
int main()
{
 struct usb_keyboard_packet packet;
 int transferred;
 //char keystate[12];
 /* Open the keyboard */
 if ( (keyboard = openkeyboard(&endpoint_address)) == NULL ) {
  fprintf(stderr, "Did not find a keyboard\n");
  exit(1);
 }
#ifdef USE_SOCKET
 struct sockaddr_in serv_addr;
 /* Create a TCP communications socket */
 if ( (sockfd = socket(AF_INET, SOCK_STREAM, 0)) < 0 ) {
  fprintf(stderr, "Error: Could not create socket\n");
  exit(1);}
 /* Get the server address */
 memset(&serv_addr, 0, sizeof(serv_addr));
 serv_addr.sin_family = AF INET;
 serv_addr.sin_port = htons(SERVER_PORT);
 if ( inet pton(AF_INET, SERVER_HOST, &serv_addr.sin_addr) <= 0) {
  fprintf(stderr, "Error: Could not convert host IP \"%s\"\n", SERVER_HOST);
  exit(1);
 }
 /* Connect the socket to the server */
 if ( connect(sockfd, (struct sockaddr *) &serv_addr, sizeof(serv_addr)) < 0) {
  fprintf(stderr, "Error: connect() failed. Is the server running?\n");
  exit(1);
```
#### } #endif

// Dont need network thread, since i only wanna send to server?

```
/* Look for and handle keypresses */
 for (;;) {
  libusb_bulk_transfer(keyboard, endpoint_address,
                         (unsigned char *) &packet, sizeof(packet),
                         &transferred, 0);
  //if (transferred == sizeof(packet)) {
 // sprintf(keystate, " %02x %02x %02x %02x %02x %02x %02x %02x", packet.modifiers,
packet.keycode[0],
 // packet.keycode[1], packet.keycode[2], packet.keycode[3],
packet.keycode[4],packet.keycode[5], packet.keycode[6]);
 // printf("%s\n", keystate);
   onKeyChange(packet);
  //}
 }
 return 0;
```
}

#### 8.14 usbkeyboard.c

#include "usbkeyboard.h"

#include <stdio.h> #include <stdlib.h>

```
/* References on libusb 1.0 and the USB HID/keyboard protocol
*
* http://libusb.org
* http://www.dreamincode.net/forums/topic/148707-introduction-to-using-libusb-10/
* http://www.usb.org/developers/devclass_docs/HID1_11.pdf
* http://www.usb.org/developers/devclass_docs/Hut1_11.pdf
*/
/*
* Find and return a USB keyboard device or NULL if not found
* The argument con
*
*/
struct libusb_device_handle *openkeyboard(uint8_t *endpoint_address) {
  libusb_device **devs;
  struct libusb_device_handle *keyboard = NULL;
  struct libusb_device_descriptor desc;
  ssize t num_devs, d;
  uint<sub>8</sub> t i, k;
  printf("1\n");
  /* Start the library */
  if ( libusb init(NULL) < 0 ) {
     fprintf(stderr, "Error: libusb_init failed\n");
     exit(1);
  }
  printf("2\n");
  /* Enumerate all the attached USB devices */
  if ( (num devs = libusb get device list(NULL, &devs)) < 0 ) {
     fprintf(stderr, "Error: libusb_get_device_list failed\n");
     exit(1);}
  /* Look at each device, remembering the first HID device that speaks
    the keyboard protocol */
  printf("3\n");
```

```
for (d = 0 ; d < num\_devs ; d++) {
     libusb device *dev = devs[d];
     if ( libusb get device descriptor(dev, & desc) < 0 ) {
       fprintf(stderr, "Error: libusb_get_device_descriptor failed\n");
       exit(1);
     }
     printf("4\n");
     printf("dev class for dev %x: %x\n",d, desc.bDeviceClass);
     if (desc.bDeviceClass == 0){//LIBUSB_CLASS_PER_INTERFACE) {
       struct libusb_config_descriptor *config;
       libusb_get_config_descriptor(dev, 0, &config);
       for (i = 0; i < config->bNumInterfaces (i++)printf("5\n");
          for (k = 0; k < config->interface[i].num_altsetting ; k++ ) {
             printf("6\n");
             const struct libusb interface descriptor *inter =
               config->interface[i].altsetting + k ;
             printf("\nDetails for IF#%x : AltSetting=%x, IFclass=%x, IFSubClass=%x, IFproto=%x\n",
                  i, config->interface[i].altsetting, inter->bInterfaceClass, inter->bInterfaceSubClass,
inter->bInterfaceProtocol);
             if ( inter->bInterfaceClass == 1 &&
               inter->bInterfaceSubClass == 3 &&
               inter->bInterfaceProtocol == 0 ){
                  printf("7\n");
                  int r;
                  if ((r = libusb open(dev, &keyboard)) != 0) {
                    fprintf(stderr, "Error: libusb_open failed: %d\n", r);
                    exit(1);
                  }
                  printf("8\n");
                  if (libusb kernel driver active(keyboard,i))
                     libusb_detach_kernel_driver(keyboard, i);
                  libusb set auto detach kernel driver(keyboard, i);
                  printf("9\n");
                  if ((r = libusb claim interface(keyboard, i)) != 0) {
                     fprintf(stderr, "Error: libusb_claim_interface failed: %d\n", r);
                    exit(1);
                  }
                  printf("10\n");
                  printf("Nb Endpoints: %x, bEndptAddr:%x\n",inter->bNumEndpoints,
inter->endpoint[0].bEndpointAddress);
                  //for (int aa = 0; aa < inter->bNumEndpoints; aa++)
```
// printf("Endpoint#: %d, bEndptAddr:%x\n",aa, inter->endpoint[aa].bEndpointAddress); printf("Endpoing Address: %x\n", inter->endpoint[0].bEndpointAddress);

```
*endpoint_address = inter->endpoint[1].bEndpointAddress;
  printf("11\n");
  goto found;
}
}
}
```
found:

libusb\_free\_device\_list(devs, 1);

return keyboard;

}

} }

### 8.15 usbkeyboard.h

#ifndef \_USBKEYBOARD\_H #define \_USBKEYBOARD\_H

#include <libusb-1.0/libusb.h>

#define USB\_HID\_KEYBOARD\_PROTOCOL 1 #define USB\_MIDI\_PROTOCOL 1

```
struct usb_keyboard_packet {
 uint8_t modifiers;
 uint8_t keycode[7];
};
```
/\* Find and open a USB keyboard device. Argument should point to space to store an endpoint address. Returns NULL if no keyboard device was found. \*/

extern struct libusb device handle \*openkeyboard(uint8\_t \*);

#endif

### 8.16 memread.sv (TB)

```
module hpsfreq(
input clk,
input chipselect,
input write,
input bclk,
input [15:0] addr,
input [15:0] writedata,
output [32:0] op
);
parameter num_samples = 48000;
logic [15:0] sin_table [num_samples-1 : 0];
//logic op_val;
logic [27:0] cntr_f;
// Receive data from HPS and store in local memory
always ff @(posedge clk) begin
  if (chipselect && write) begin
     sin_table[addr] \le - writedata;
  end
end
logic [15:0] op_addr = 16'b0;
// Output sin table to DAC @ bclk=48khz
always_ff @(posedge bclk) begin
  if(!write) begin
       if (op addr == 47999) op addr \le 0;
     else op_addr \leq = op_addr + 1;
  end
end
// write the sample
assign op = (!write) ? { 1'b0, sin_table[op_addr], 16'b0 } : {33{1'b0}};
```
## 8.17 memread\_diff.sv (TB)

```
module hpsfreq(
input clk,
input chipselect,
input write,
input bclk,
input [15:0] addr,
input [15:0] writedata,
input [3:0] sel,
output [32:0] op
);
parameter num_samples = 48000;
logic [15:0] sin_table [num_samples-1 : 0];
//logic op_val;
logic [27:0] cntr_f;
// Receive data from HPS and store in local memory
always_ff @(posedge clk) begin
  if (chipselect && write) begin
     sin_table[addr] \leq writedata;
  end
end
logic [31:0] op addr = \{32\{1'b0\}\};logic [15:0] addr_out;
// Output sin table to DAC @ bclk=48khz
logic [31:0] incr = {32{1'b0}};
always_comb begin
  case(sel)
    4'd0: incr = 1;
    4'd1 : incr = 32'b0000_0000_0000_0001_0000_1111_0011_1000;
    4'd2 : incr = 32'b0000_0000_0000_0001_0000_0101_1100_0000;
    4'd3 : incr = 32'b0000_0000_0000_0001_0011_0000_0110_1111;
    4'd4 : incr = 32'b0000_0000_0000_0001_0100_0010_1000_1010;
    4'd5 : incr = 32'b0000_0000_0000_0001_0101_0101_1011_1000;
    4'd6 : incr = 32'b0000_0000_0000_0001_0110_1010_0000_1001;
    4'd7 : incr = 32'b0000_0000_0000_0001_0111_1111_1001_0001;
    4'd8 : incr = 32'b0000_0000_0000_0001_1001_0110_0101_1111;
```

```
4'd9 : incr = 32'b0000_0000_0000_0001_1010_1110_1000_1010;
 4'd10 : incr = 32'b0000_0000_0000_0001_1100_1000_0010_0011;
 4'd11 : incr = 32'b0000_0000_0000_0001_1110_0011_0100_0011;
 4'd12 : incr = 32'b0000_0000_0000_0010_0000_0000_0000_0000;
endcase
```
end

```
always_ff @(posedge bclk) begin
```

```
if(!write) begin
    if (op_addr[31:16] > 32767) op_addr <= 0;
  op_addr <= op_addr + incr;
end
```
end

```
assign addr_out = op\_addr[31:16];
```
// write the sample assign op = (!write) ? { 1'b0, sin\_table[addr\_out], 16'b0 } : {33{1'b0}};

## 8.18 memread\_diff\_tb.sv (TB)

`timescale 1ns/1ns module testbench();

```
logic clk=1'b0;
logic chipselect;
logic write;
logic bclk=1'b0;
logic [15:0] address = 0;
logic [15:0] data = -24000;
logic [32:0] out;
logic [27:0] counter = 0;
logic [3:0] sel = 0;
```

```
parameter DIV = 1042;
always #10 clk = \negclk;
```

```
always @(posedge clk) begin
       if( (counter >= 28'd1042-1)) begin
              counter \leq 0;
       end
       else
              counter <= counter +1;
  bclk <= (counter < 28'd521 ) ? 1'b0 : 1'b1;
end
```

```
hpsfreq h1 (.clk(clk),
           .chipselect(chipselect),
           .write(write),
           .bclk(bclk),
        .addr(address),
        .writedata(data),
           .sel(sel),
           .op(out)
```
int i;

```
initial begin
       for (i = 0; i < 32768; i=i+1) begin
              @(posedge clk); address = address + 1; data = 23999 - i;
       end
end
```
initial begin

```
write = 0; chipselect = 0; sel = 4'd7;
#5 write = 1; chipselect = 1;
#980000 write = 0; chipselect = 0;
#1000000000 $finish();
```
end

# 8.19 memread\_tb.sv (TB)

`timescale 1ns/1ns module testbench();

```
logic clk=1'b0;
logic chipselect;
logic write;
logic bclk=1'b0;
logic [15:0] address = 0;
logic [15:0] data = -24000;
logic [32:0] out;
logic [27:0] counter = 0;
```
parameter DIV = 1042; always #10 clk =  $\neg$ clk;

```
always @(posedge clk) begin
       if( (counter >= 28'd1042-1)) begin
              counter \leq 0;
       end
       else
              counter <= counter +1;
  bclk <= (counter < 28'd521 ) ? 1'b0 : 1'b1;
```

```
end
```

```
hpsfreq h1 (.clk(clk),
           .chipselect(chipselect),
           .write(write),
           .bclk(bclk),
        .addr(address),
        .writedata(data),
           .op(out)
```
);

int i;

initial begin

```
for (i = 0; i < 48000; i = i + 1) begin
       @(posedge clk); address = address + 1; data = 23999 - i;
end
```
end

initial begin

```
write = 0; chipselect = 0;
#5 write = 1; chipselect = 1;
#980000 write = 0; chipselect = 0;
#1000000000 $finish();
```
end